МИНИСТЕРСТВО СЕЛЬСКОГО ХОЗЯЙСТВА РОССИЙСКОЙ ФЕДЕРАЦИИ Федеральное государственное бюджетное образовательное учреждение высшего образования «Якутская государственная сельскохозяйственная академия»

Регистрационный<br>номер 1-4/55

**УТВЕРЖДАЮ** Проректор по учебной и воспитательной работе  $\frac{\mu_{\ell}}{\mu_{\ell}}$  / A.T. Черкашина

# РАБОЧАЯ ПРОГРАММА ПРОФЕССИОНАЛЬНОГО МОДУЛЯ

ПМ 5 Выполнение работ по одной или нескольким профессиям рабочих и

СЛУЖАЩИХ шифр и название по учебному плану

Специальность

36.02.02 Зоотехния

Квалификация выпускника зоотехник

Уровень ППССЗ базовая

Срок освоения ППССЗ 2 г 10 м

Форма обучения очная

Общая трудоемкость 312 часов

Якутск - 2017 г.

Рабочая программа профессионального модуля разработана в соответствии с:

Федеральным государственным образовательным стандартом среднего s профессионального образования по специальности 36.02.02 Зоотехния, утвержденный приказом Министерства образования и науки Российской Федерации от 12.05.2014 г. No505.

- Учебным планом специальности 36.02.02 «Зоотехния» одобрен Ученым советом ФГБОУ ВО Якутская ГСХА от 22.02.2017 г., протокол № 210.

Разработчик(и) Попова Акулина Васильевна, канд.с.-х.наук, преподаватель кафедры «Общая зоотехния», Сысолятина Валентина Васильевна, канд.с.-х.наук, преподаватель кафедры «Традиционные отрасли Севера».

Рабочая программа профессионального модуля одобрена на заседании кафедры «Общая зоотехния» агротехнологического факультета от «14» марта 2017 г., № 31.

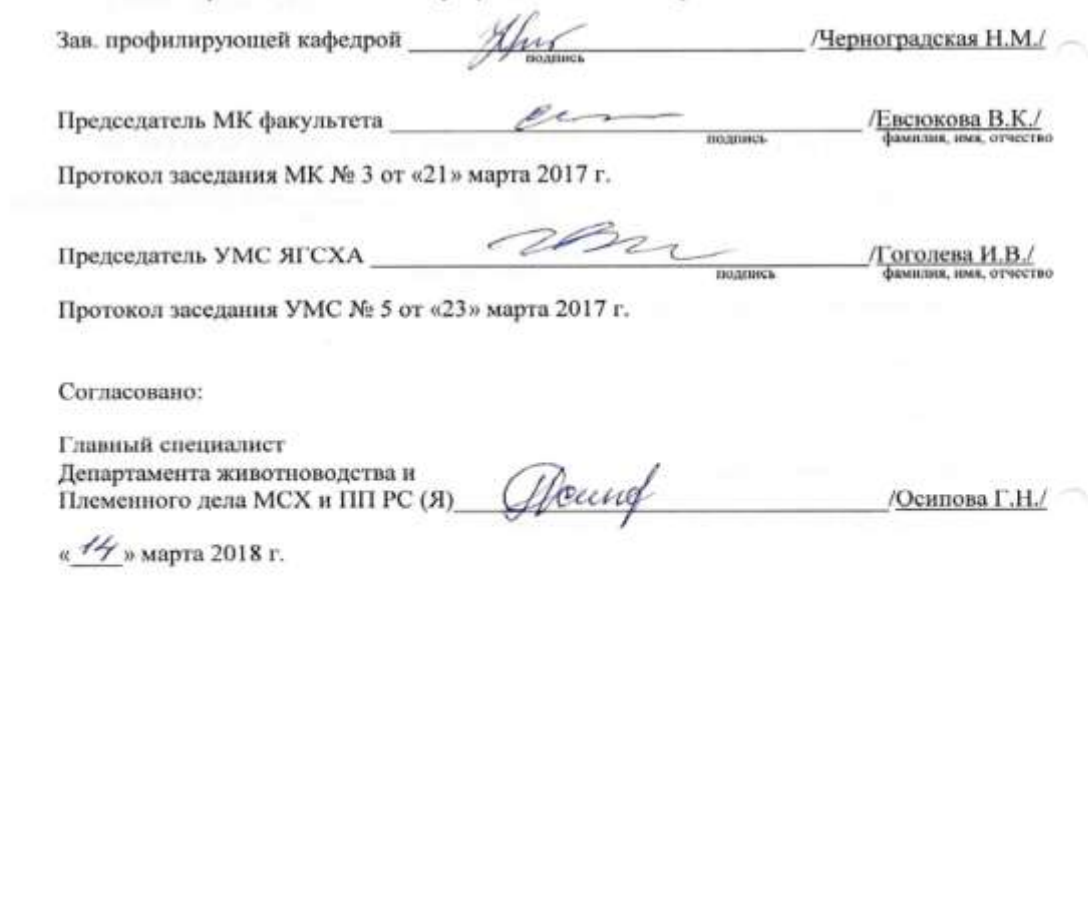

# **СОДЕРЖАНИЕ**

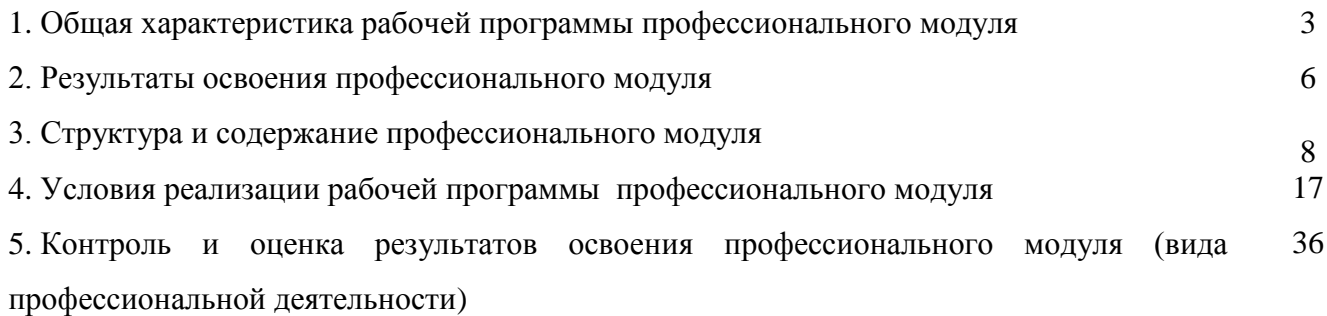

# **1. ОБЩАЯ ХАРАКТЕРИСТИКА РАБОЧЕЙ РОГРАММЫ ПРОФЕССИОНАЛЬНОГО МОДУЛЯ**

ПМ 5 Выполнение работ по одной или нескольким профессиям рабочих и служащих *наименование профессионального модуля*

# **1.1. Область применения программы.**

Рабочая программа профессионального модуля ПМ 5 Выполнение работ по одной или нескольким профессиям рабочих и служащих(далее программа ПМ) является частью программы подготовки специалистов среднего звена всоответствии с ФГОС СПО36.02.02 Зоотехнияв части освоения основного вида профессиональной деятельности (ВПД) 36.02.02 «Зоотехния» и соответствующих профессиональных компетенций (ПК):

ОК 1Понимать сущность и социальную значимость своей будущей профессии, проявлять к ней устойчивый интерес.

ОК 2Организовывать собственную деятельность, выбирать типовые методы и способы выполнения профессиональных задач, оценивать их эффективность и качество.

ОК 3Принимать решения в стандартных и нестандартных ситуациях и нести за них ответственность.

ОК 4Осуществлять поиск и использование информации, необходимой для эффективного выполнения профессиональных задач, профессионального и личностного развития.

ОК 5Использовать информационно-коммуникационные технологии в профессиональной деятельности.

ОК 6Работать в коллективе и команде, эффективно общаться с коллегами, руководством, потребителями.

ОК 7Брать на себя ответственность за работу членов команды (подчиненных), за результат выполнения заданий.

ОК 8Самостоятельно определять задачи профессионального и личностного развития, заниматься самообразованием, осознанно планировать повышение квалификации.

ОК 9Ориентироваться в условиях частой смены технологий в профессиональной деятельности.

ПК 1.1Выбирать и соблюдать режимы содержания животных, составлять рационы кормления.

ПК 1.2Рационально использовать корма, сенокосы, пастбища и другие кормовые угодья.

ПК 1.3Проводить мероприятия по улучшению воспроизводства стада, увеличению продуктивности и увеличению выхода молодняка сельскохозяйственных животных на сельскохозяйственном предприятии.

ПК 1.4Производить отбор животных на племя, отбор и подбор пар.

ПК 1.5Организовывать и проводить санитарно-профилактические работы по предупреждению основных незаразных, инфекционных и инвазионных заболеваний сельскохозяйственных животных.

ПК 1.6Оказывать первую помощь сельскохозяйственным животным.

ПК 2.1Выбирать и использовать эффективные способы производства и первичной переработки продукции животноводства.

ПК 2.2Разрабатывать и проводить мероприятия по увеличению удоев, привесов и других производственных показателей животноводства.

ПК 2.3Выбирать и использовать различные методы оценки и контроля количества и качества сырья, материалов, полуфабрикатов, готовой продукции животноводства.

ПК 3.1Выбирать способы и методы закладки продукции животноводства на хранение.

ПК 3.2Подготавливать объекты и оборудование для хранения продукции животноводства к эксплуатации.

ПК 3.3 Контролировать состояние продукции животноводства в период хранения.

ПК 3.4Проводить подготовку продукции животноводства к реализации и ее транспортировку.

ПК 3.5Реализовывать продукции животноводства.

# **1.2. Цели и задачи модуля – требования к результатам освоения модуля**

**Цели дисциплины**: формирование у обучающихся теоретических знаний и практических умений дляпо нескольким профессиям рабочих и служащихпо профессии 11949 Животновод и профессии 15699 Оператор машинного доения.

## **Задачами дисциплины** является изучение:

- режимов содержания животных, составлять рационы кормления.

- рационального использования корма, сенокосов, пастбищ и других кормовыхресурсов.

мероприятия по улучшению воспроизводства стада, увеличению продуктивности и увеличению выхода молодняка сельскохозяйственных животных на сельскохозяйственном предприятии.

- отбор животных на племя, отбор и подбор пар.

- санитарно-профилактические мероприятия по предупреждению основных незаразных, инфекционных и инвазионных заболеваний сельскохозяйственных животных.

- первой помощи сельскохозяйственным животным.

- эффективные способы производства и первичной переработки продукции животноводства.

- мероприятия по увеличению удоев, привесов и других производственных показателей животноводства.

- методы оценки и контроля количества и качества сырья, материалов, полуфабрикатов, готовой продукции животноводства.

С целью овладения указанным видом профессиональной деятельности и соответствующими профессиональными компетенциями обучающийся в ходе освоения профессионального модуля должен:

#### **иметь практический опыт:**

- по уходу за коровами; их кормлению и доению; выполнять операции подоению коров.
- оказание первой ветеринарной помощи;
- заполнение первичных документов на расход кормов, продажи молока;
- подготовке кормов к скармливанию;
- выявление коров к охоте.

#### **уметь:**

- знать теорию развития кормления с/х животных в различные периоды общественноэкономических формаций.
- знать отечественных ученых зоотехнической науки.
- иметь представление зоотехническим анализом кормов, научить их химический состав.
- изучить факторы влияния на химический состав кормов, переваримости питательных веществ, обмен веществ, поедаемость, продуктивность (молочная, мясная, шерстная, рабочая, яичная) с/х животных.
- изучить принципы комплексной оценки питательности кормов.
- знать полную характеристику всех видов кормов.
- знакомиться с кормовыми нормами и составить рационы для разных видов и половозрастных групп животных.
- составить кормовой баланс в хозяйствах.
- анализировать условия содержания коров, влияния кормления и кормов на
- состояние качества молока;
- проводить глазомерную оценку вымени;
- отбирать коров для машинного доения;
- готовить доильную аппаратуру и вымя коров к доению;
- уметь выявлять и устранять возможные неисправности доильных аппаратов иустановок
- оценивать качество и безопасность сырья;
- использовать механизацию и автоматизацию устройства при производстве молока;
- анализировать и планировать технологический процесс в животноводстве.

## **знать:**

- оценку питательности кормов и составлять рационы;
- выбирать способы и режимы переработки и хранения продукции растениеводства и животноводства;
- технологию приготовления кормов
- соблюдение безопасности труда и правил личной гигиены.
- ветеринарно-санитарные правила для молочных ферм;
- устройство, принцип действия доильных аппаратов и установок;
- действующие стандарты ТУ на молоко;
- основные методы оценки качества молока;
- требования к режимам и срокам хранения молока.
- технологическое оборудование для производства молока;
- оценку физиологического состояния;
- определение физиологического состояния животных, вымени и оценить по морфологическим признакам;
- характеристику пород на генетической основе;
- наиболее распространенные заболевания с.-х. животных и оказывать ветеринарную помощь.

# **1.3. Количество часов на освоение программы профессионального модуля:**

всего – 744 часов, в том числе:

максимальной учебной нагрузки обучающегося – 312 часов, включая:

аудиторной учебной работы обучающегося – (обязательных учебныхзанятий) 208 часов; внеаудиторной (самостоятельной) учебной работы обучающегося –103 часов; консультация – 1 час.

учебной и производственной практики –432часов.

# **2. РЕЗУЛЬТАТЫ ОСВОЕНИЯ ПРОФЕССИОНАЛЬНОГО МОДУЛЯ**

Результатом освоения программы профессионального модуля являетсяовладение обучающимися видом профессиональной деятельностиПМ.1 Содержание, кормление и разведение сельскохозяйственных животных,в том числепрофессиональными (ПК) и общими (ОК) компетенциями:

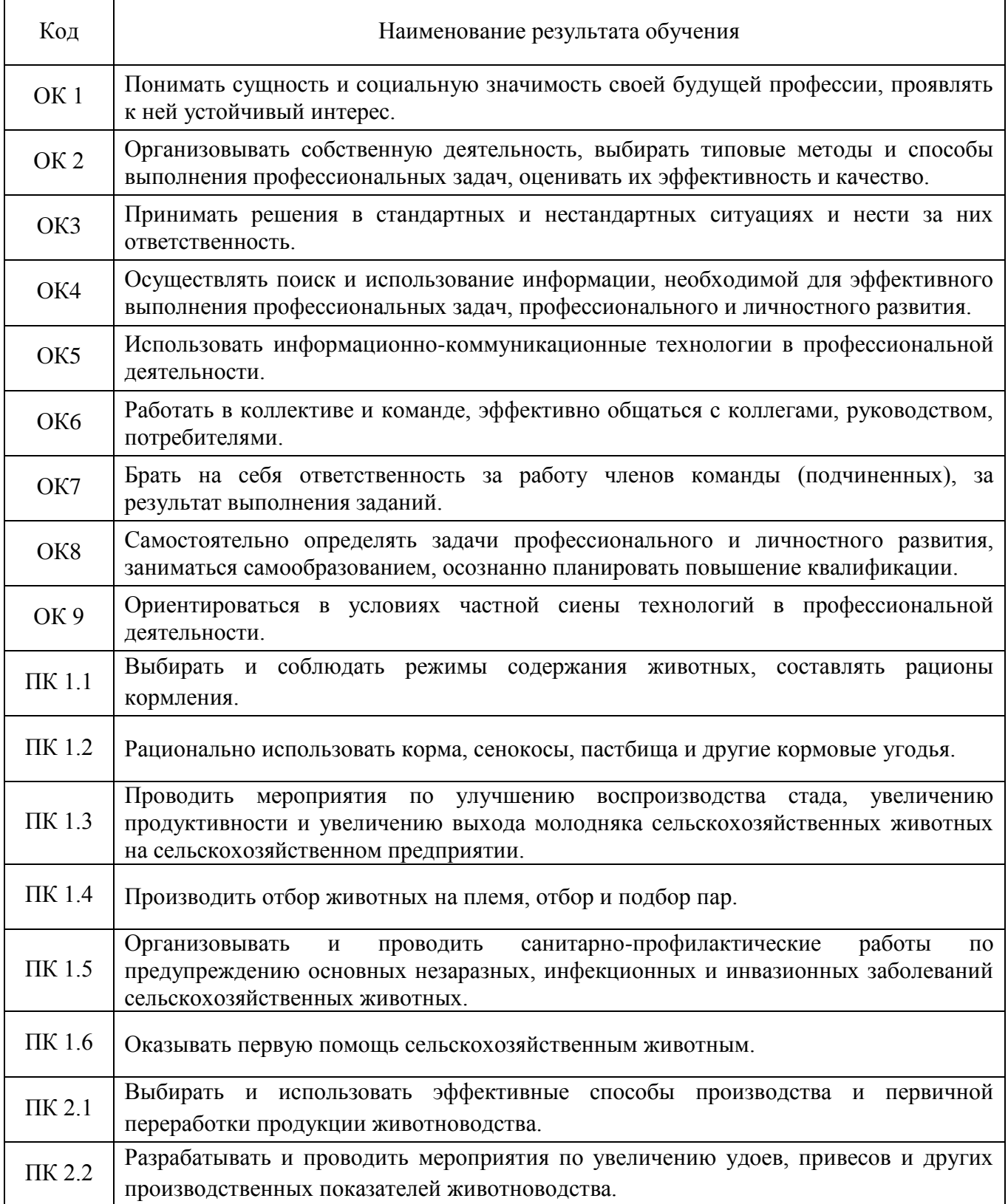

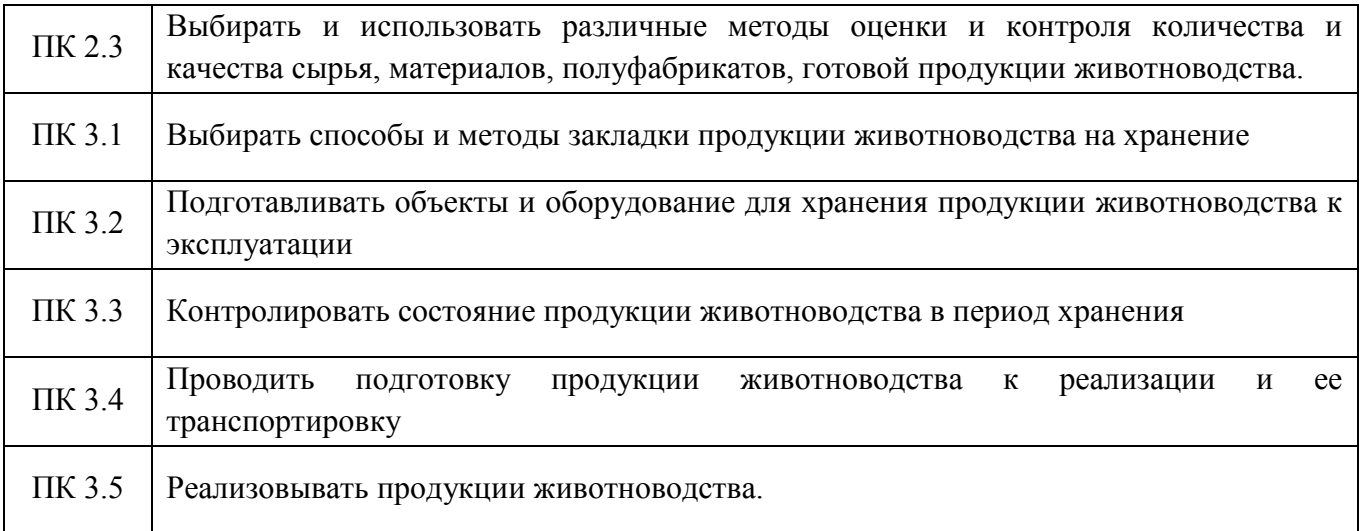

# **3. СТРУКТУРА И СОДЕРЖАНИЕ ПРОФЕССИОНАЛЬНОГО МОДУЛЯ 3.1. Тематический план профессионального модуля**

|                                                                                           | Наименования<br>разделов<br>профессиональн<br>ого модуля                                             | Всего<br>часов<br>(макс.<br>учебная<br>нагрузка и<br>практики) | Объем времени, отведенный на освоение<br>междисциплинарного курса (курсов) |                                                                           |                                                     |                                                       |                                                     | Практика              |                                                                                             |
|-------------------------------------------------------------------------------------------|----------------------------------------------------------------------------------------------------|----------------------------------------------------------------|----------------------------------------------------------------------------|---------------------------------------------------------------------------|-----------------------------------------------------|-------------------------------------------------------|-----------------------------------------------------|-----------------------|---------------------------------------------------------------------------------------------|
| Коды<br>профессиональн<br>ых компетенций                                                  |                                                                                                    |                                                                | Обязательные аудиторные<br>учебные занятия                                 |                                                                           |                                                     | внеаудиторная<br>(самостоятельна<br>я) учебная работа |                                                     |                       | производственн<br>ая                                                                        |
|                                                                                           |                                                                                                    |                                                                | всего<br>$\bullet$<br>часов                                                | В т.ч.<br>лабораторны<br>е работы и<br>практически<br>е занятия,<br>часов | В Т.Ч.,<br>курсовая<br>проект<br>(работа)*<br>часов | всего,<br>часов                                       | В Т.Ч.,<br>курсовой<br>проект<br>(работа)*<br>часов | учебна<br>я,<br>часов | часов<br>$\ell$ <i>ec</i> $\mathfrak{u}$<br>предусмотрена<br>рассредоточенна<br>я практика) |
|                                                                                           | $\overline{2}$                                                                                       | $\overline{3}$                                                 | $\overline{4}$                                                             | 5                                                                         | 6                                                   | $\tau$                                                | 8                                                   | 9                     | 10                                                                                          |
| OK 1.<br>OK 2.<br>OK 3.<br>OK 4.<br>OK 5.<br>OK 6.                                        | Раздел 1.<br>МДК.5.1<br>Выполнение<br>работ по<br>профессии 11949<br>Животновод                      | 168                                                            | 112                                                                        | 56                                                                        |                                                     | 55                                                    |                                                     |                       |                                                                                             |
| OK 7.<br>OK 8.<br>OK 9.<br>ПК 1.1.<br>ПК 1.2.<br>ПК 1.3.<br>ПК 1.4.<br>ПК 1.5.<br>ПК 1.6. | Раздел 2.<br>МДК.5.2<br>Выполнение<br>работ по<br>профессии 15699<br>Оператор<br>машинного<br>доения | 144                                                            | 96                                                                         | 48                                                                        |                                                     | 48                                                    |                                                     |                       |                                                                                             |
| $\Pi K 2.1$                                                                               | Раздел 3. УП.5.01<br>Учебная                                                                         | 72                                                             |                                                                            |                                                                           |                                                     |                                                       |                                                     | 72                    |                                                                                             |

 \* Раздел профессионального модуля – часть программы профессионального модуля, которая характеризуется логической завершенностью и направлена на освоение одной или нескольких профессиональных компетенций. Раздел профессионального модуля может состоять из междисциплинарного курса или его части и соответствующих частей учебной и производственной практик. Наименование раздела профессионального модуля должно начинаться с отглагольного существительного и отражать совокупность осваиваемых компетенций

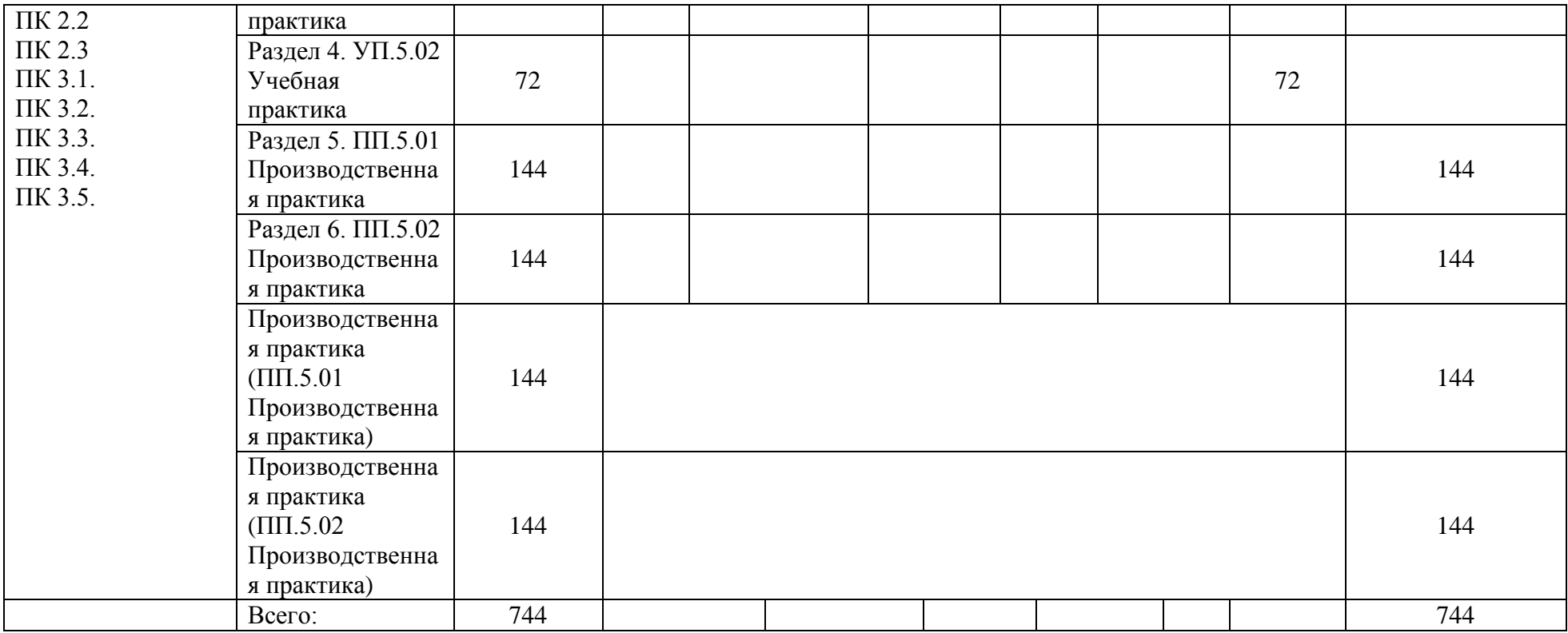

#### Наименование разделов и тем профессионального модуля (ПМ), междисциплинарных курсов (МДК) Содержание учебного материала, лабораторные работы и практические занятия, внеаудиторная (самостоятельная) учебная работа обучающихся, курсовая работа (проект) Объем часов 1 and  $\overline{2}$  3 Раздел 1. Оценка питательности кормов 36 МДК.5.1 Выполнение работ по профессии 11949 Животновод 168 Тема 1.1. 5 способов метола опенки питательности кормов Содержание Уровень освоения Содержание учебного лекционного материала: Введение. Развитие науки о кормлении с/х животных. Связь с другими дисциплинами. Значение полноценного кормления в профилактике нарушений обмена веществ, воспроизводства и заболеваний с/х животных. Животноводства Якутии. Кормление с/х производством. (Коллективные предприятия, агрофирм, фермерские хозяйства, крестьянские хозяйства и др.). 1 8 Практические занятия. Кормление крупного рогатого скота в  $\frac{1}{2}$  2 and  $\frac{2}{8}$  2 and  $\frac{3}{4}$  3 Тема 1.2. Определение породности скота Содержание учебного лекционного материала: Породы. Опыт скрещивания животных Методы разведения с/х животных. Ознакомление с различными видами скрещивания и гибридизацией, а также с задачами, решаемыми с помощью этих методов разведения. 3 8 Практические занятия. Определение кровности животных при разных видах скрещивания и гибридизации животных. Использование родословных для определения доли участия отдельного предка в создании потомков 2 8 Внеаудиторная (самостоятельная) учебная работа при изучении раздела 1 1. Самостоятельная работа обучающихся: Работа над материалом учебников, конспектом лекций. Выполнение индивидуальных заданий, самостоятельная 8

# **3.2. Содержание профессионального модуля (ПМ)**

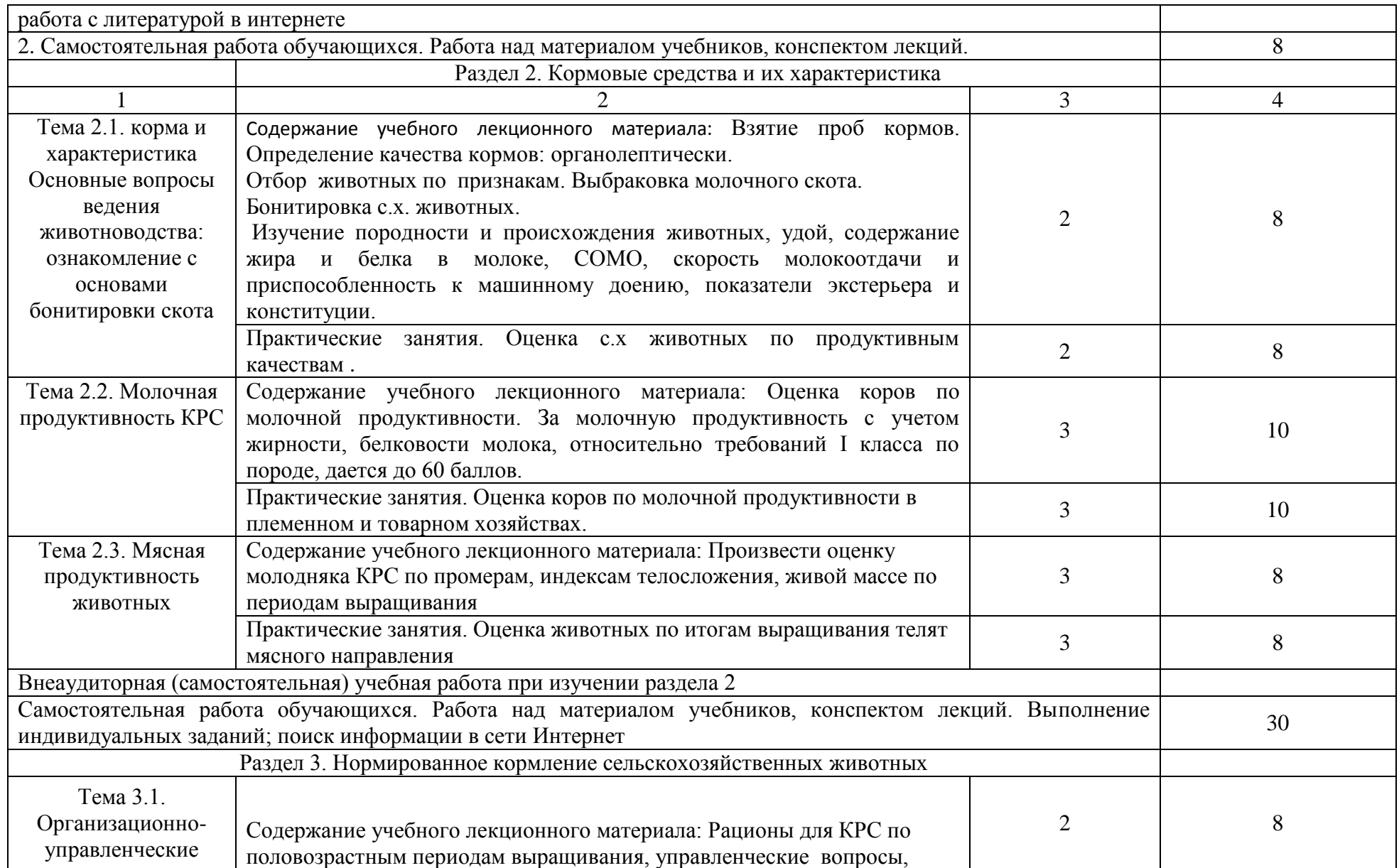

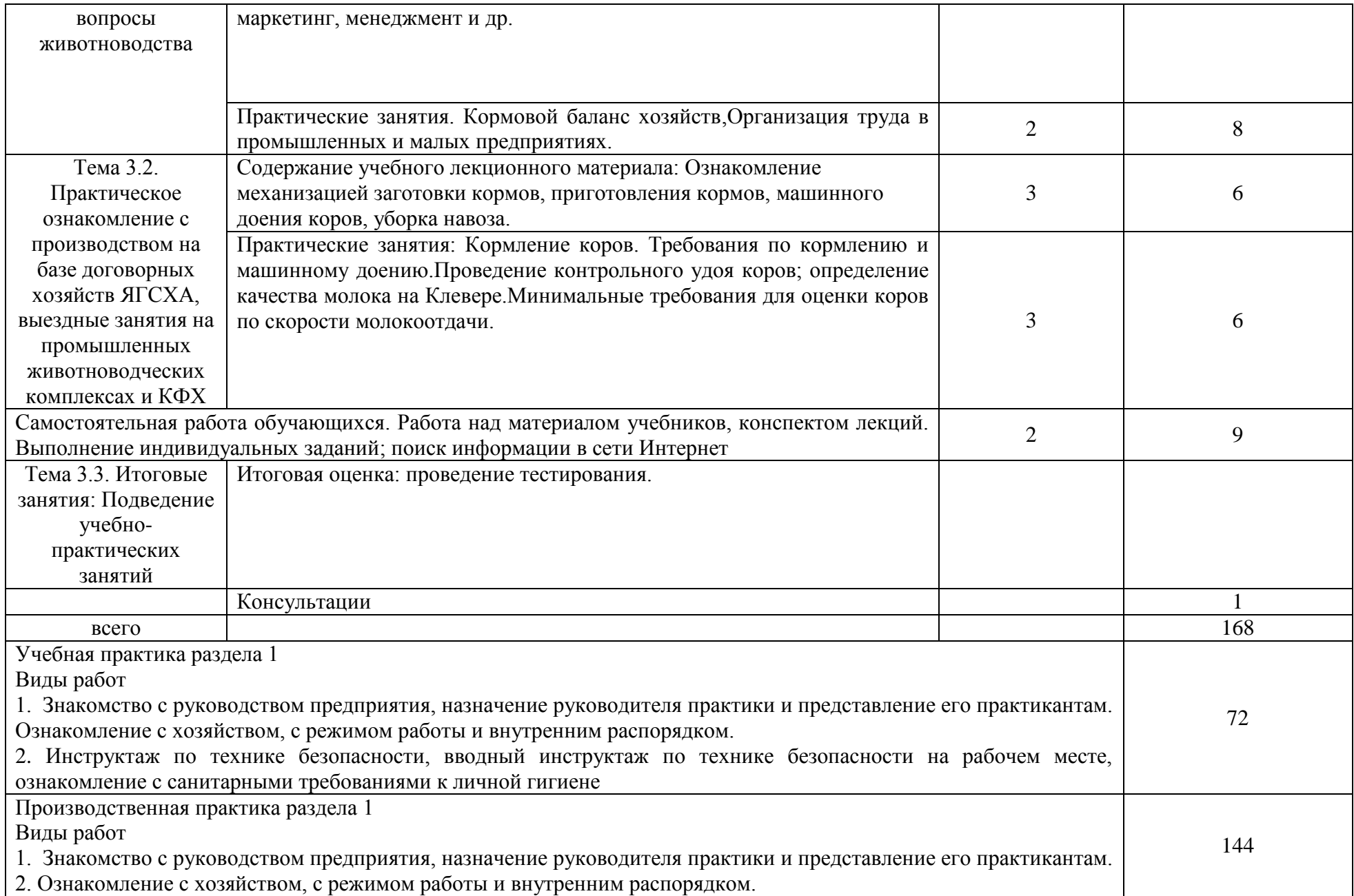

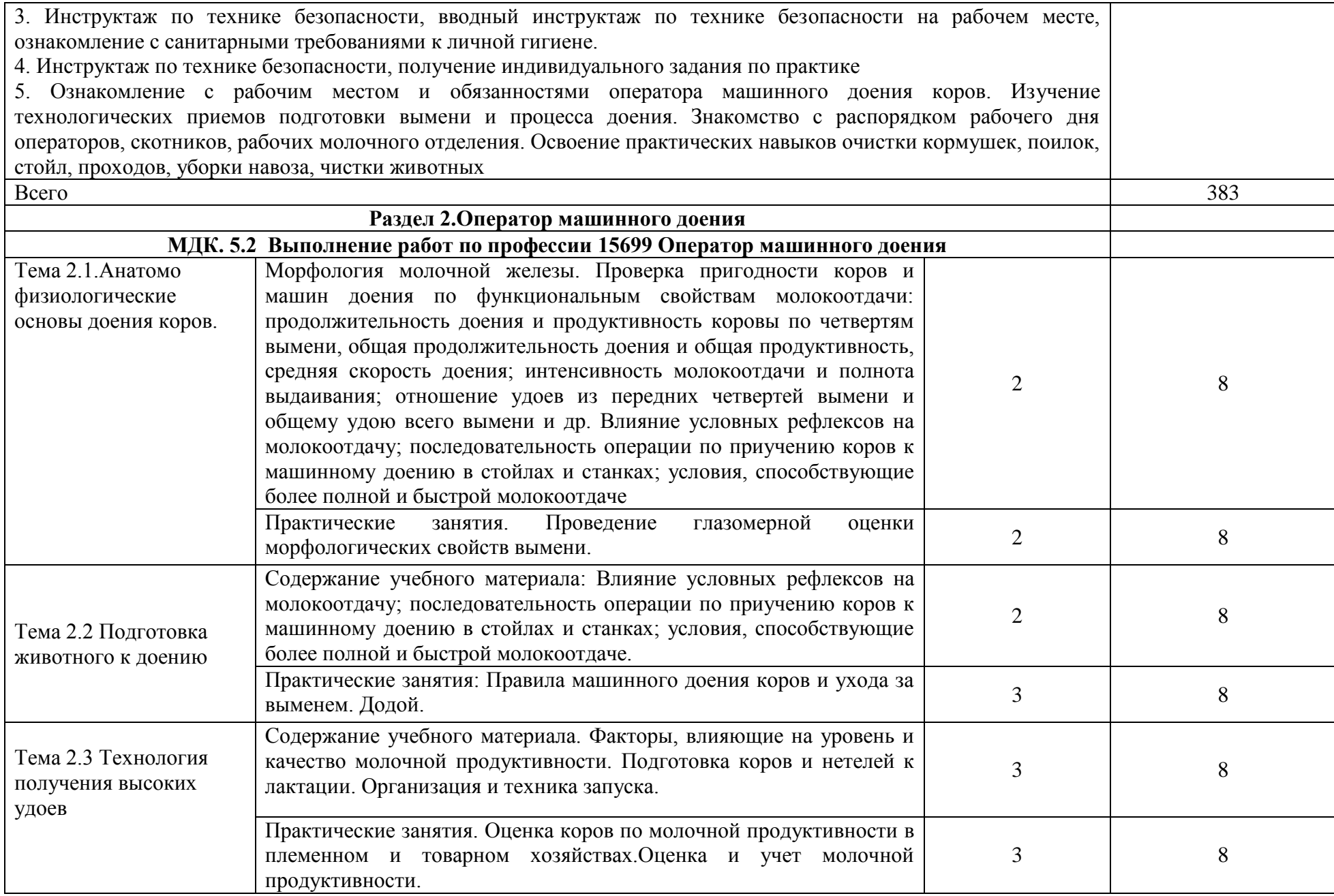

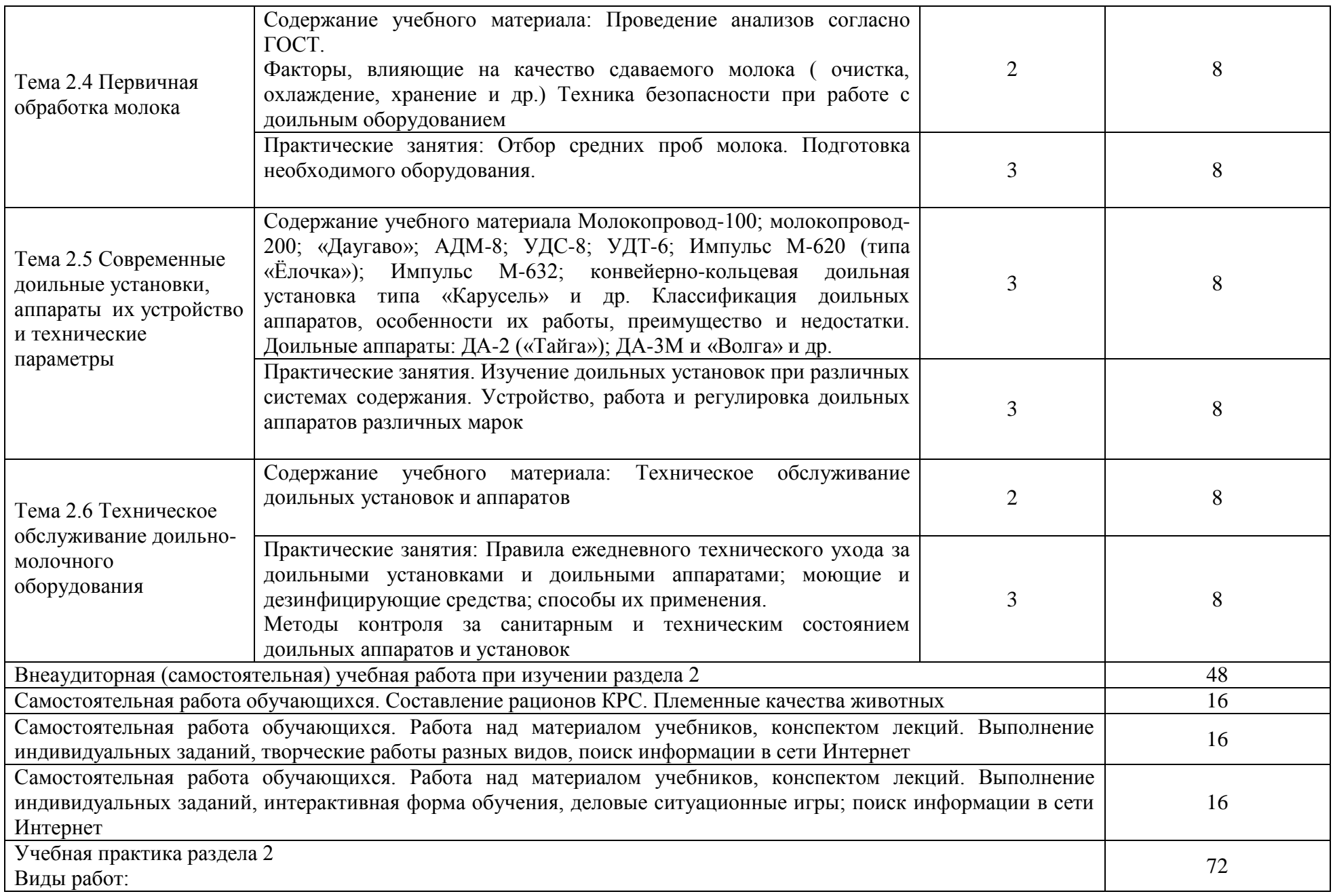

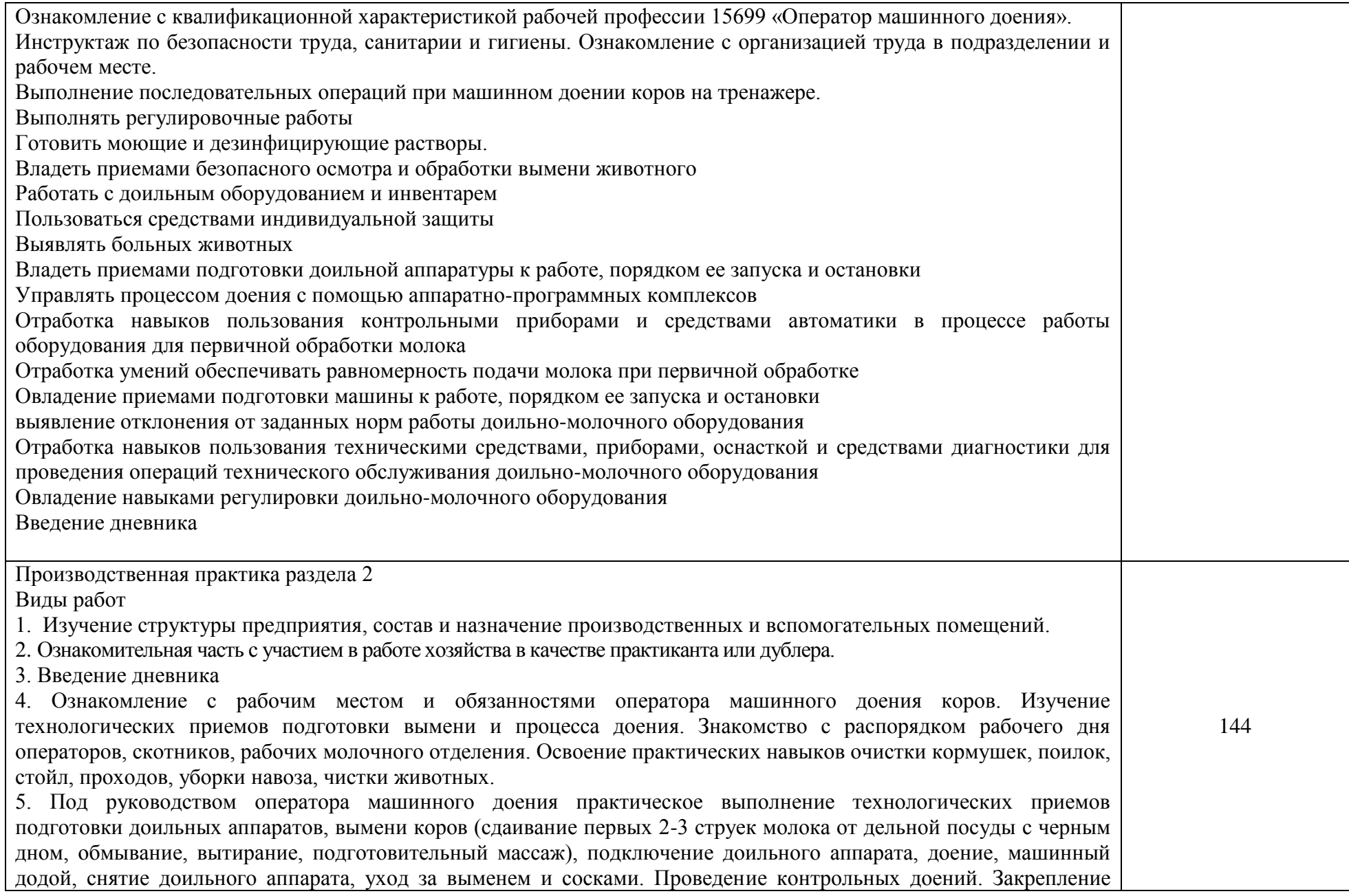

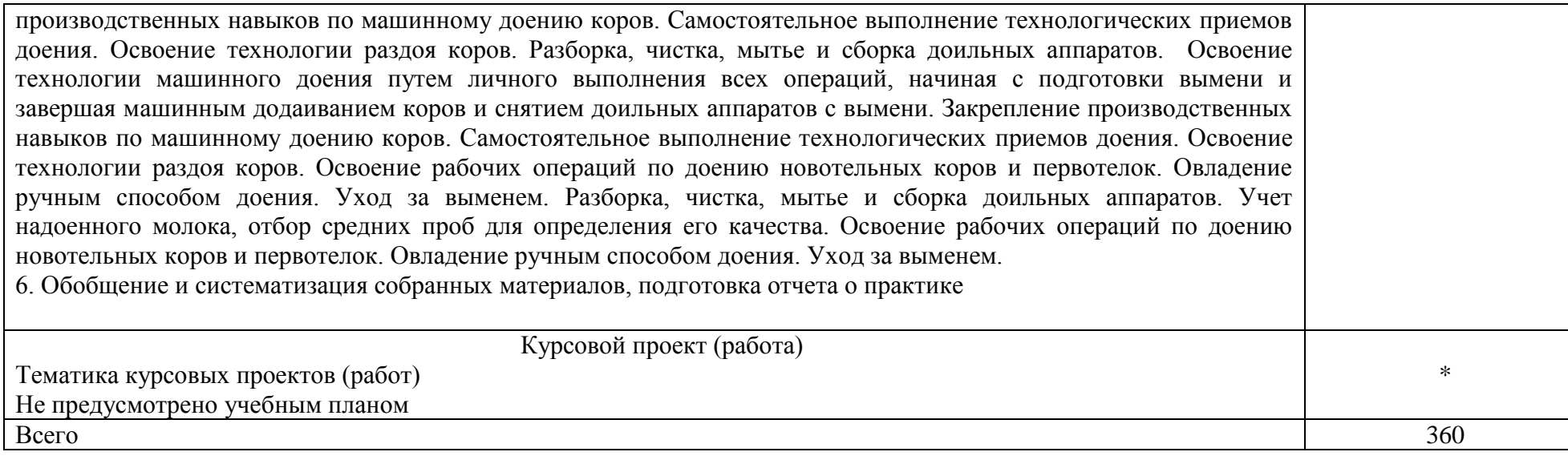

# **4. УСЛОВИЯ РЕАЛИЗАЦИИ ПРОГРАММЫ**

# **4.1. Материально-техническое обеспечение**

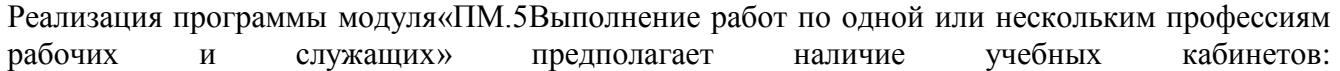

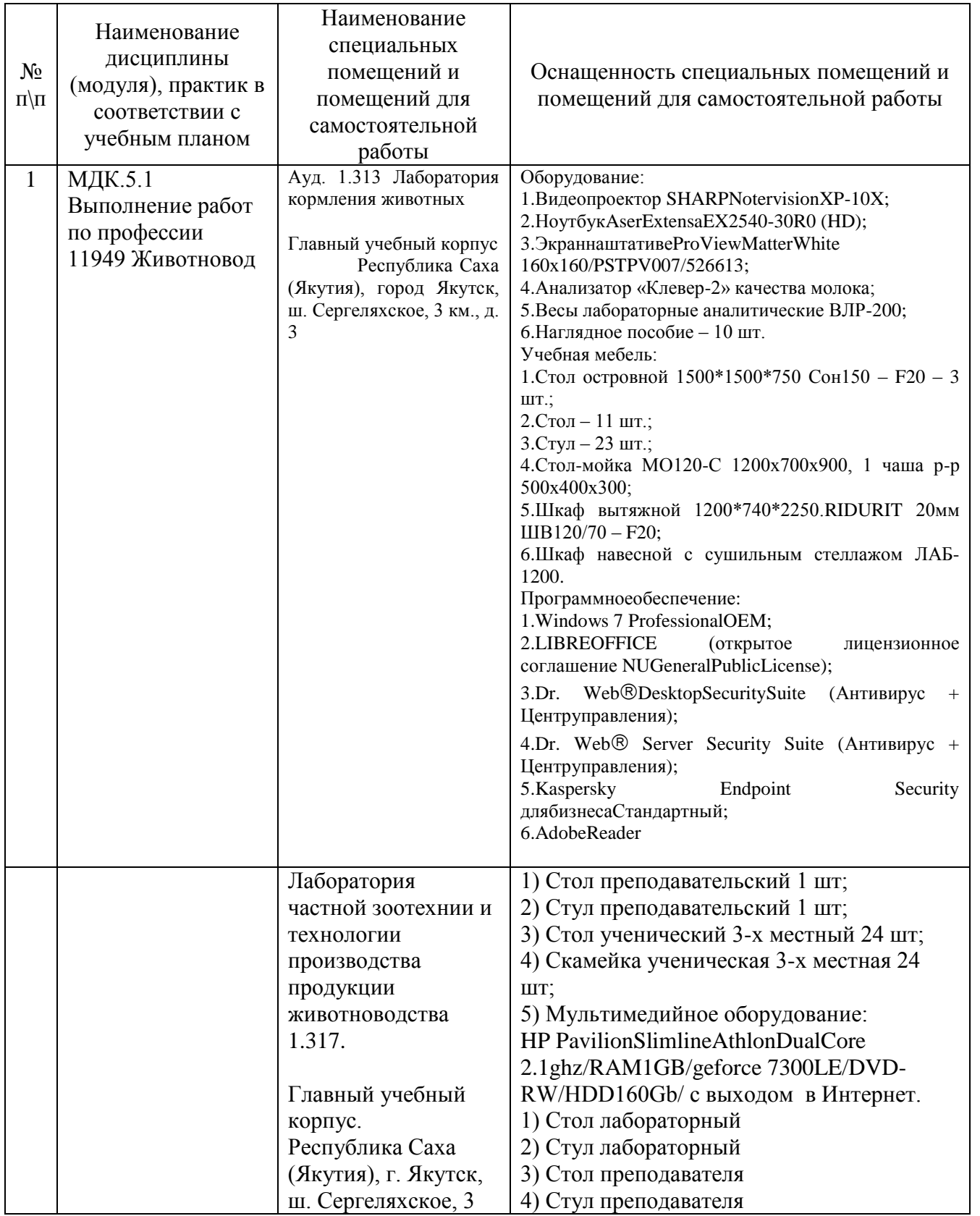

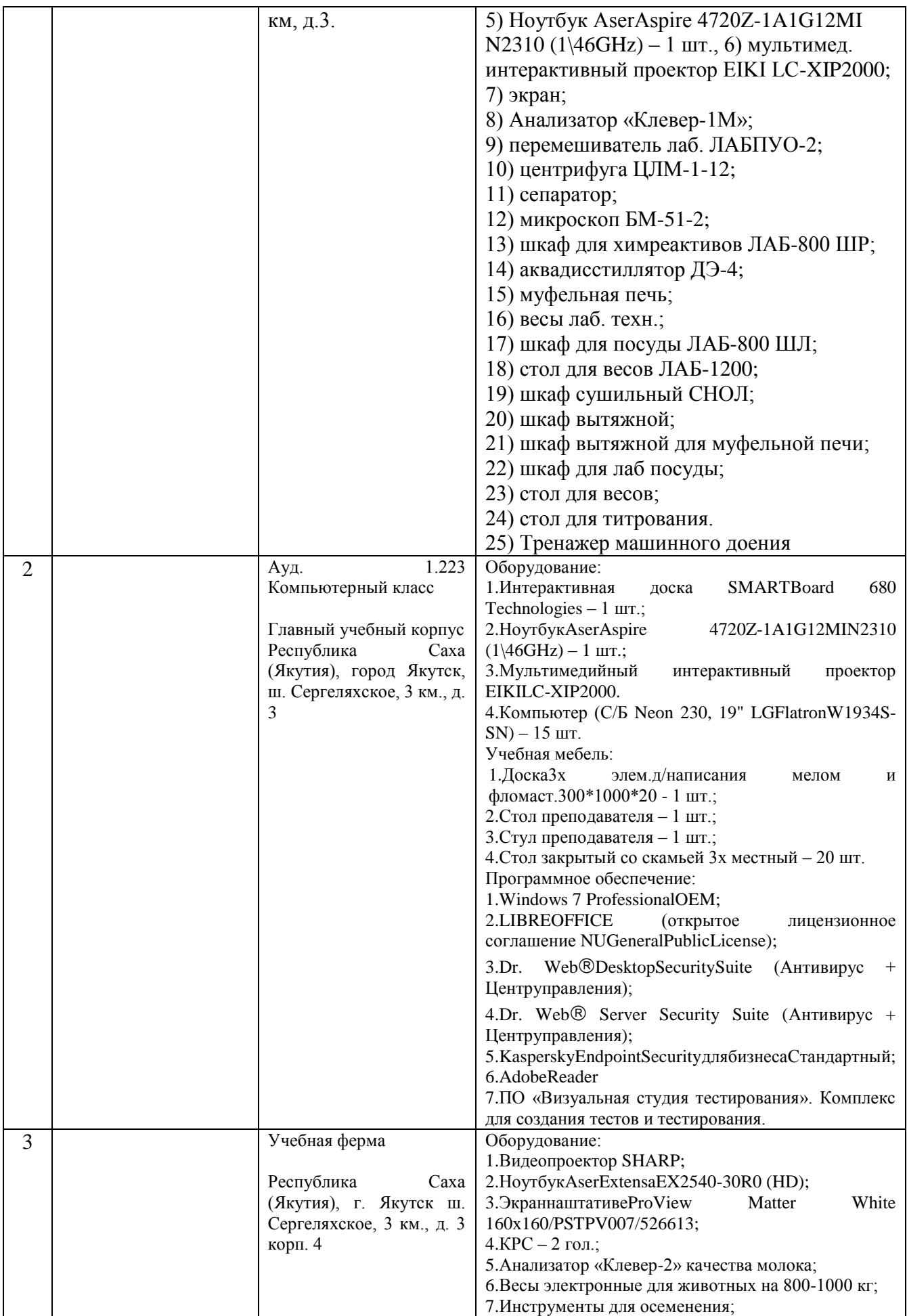

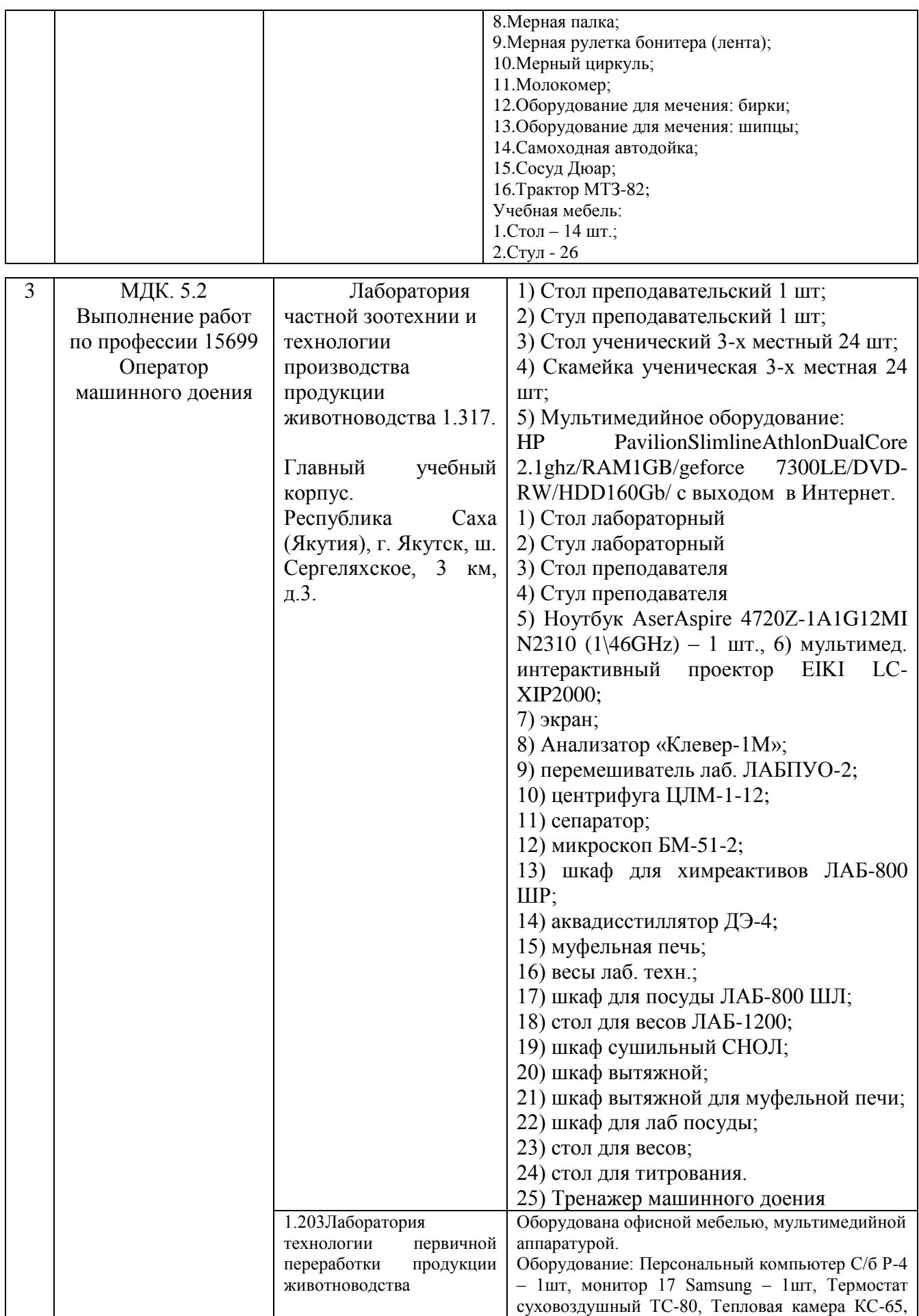

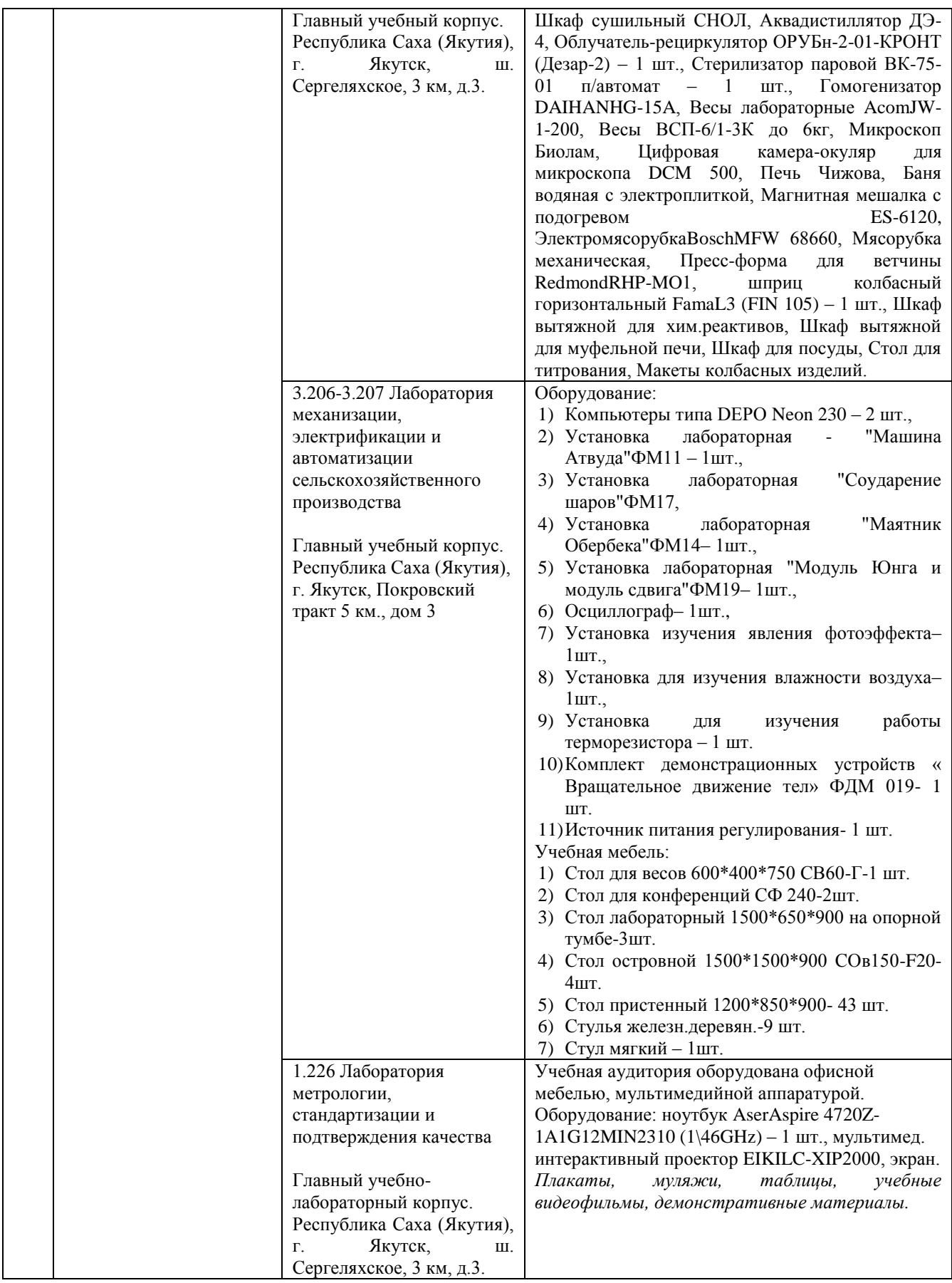

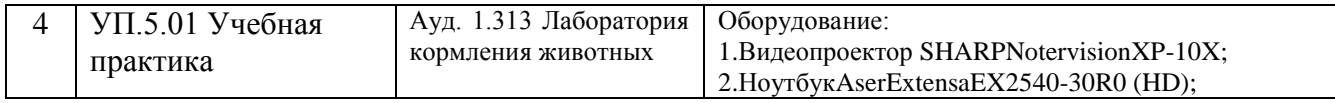

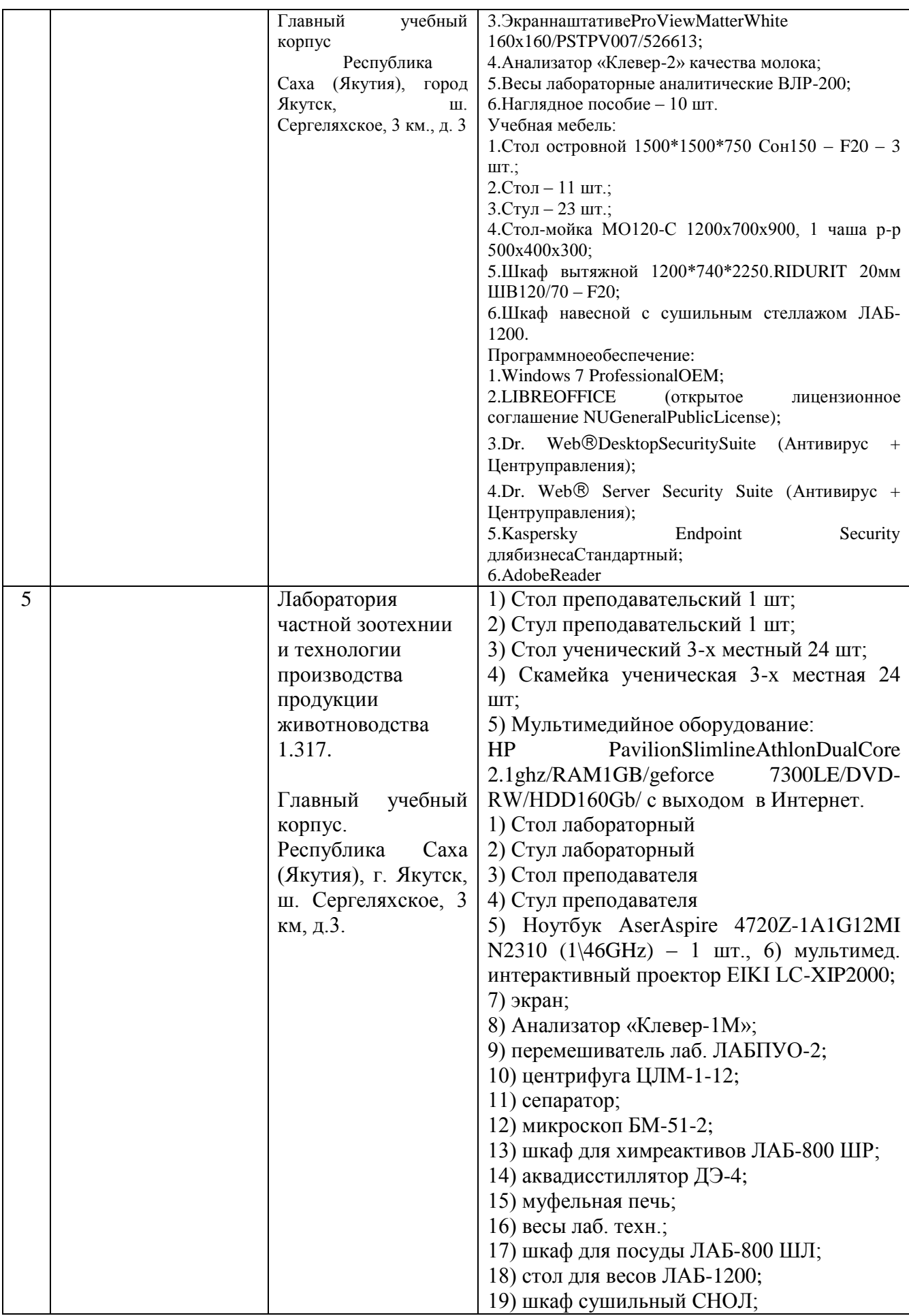

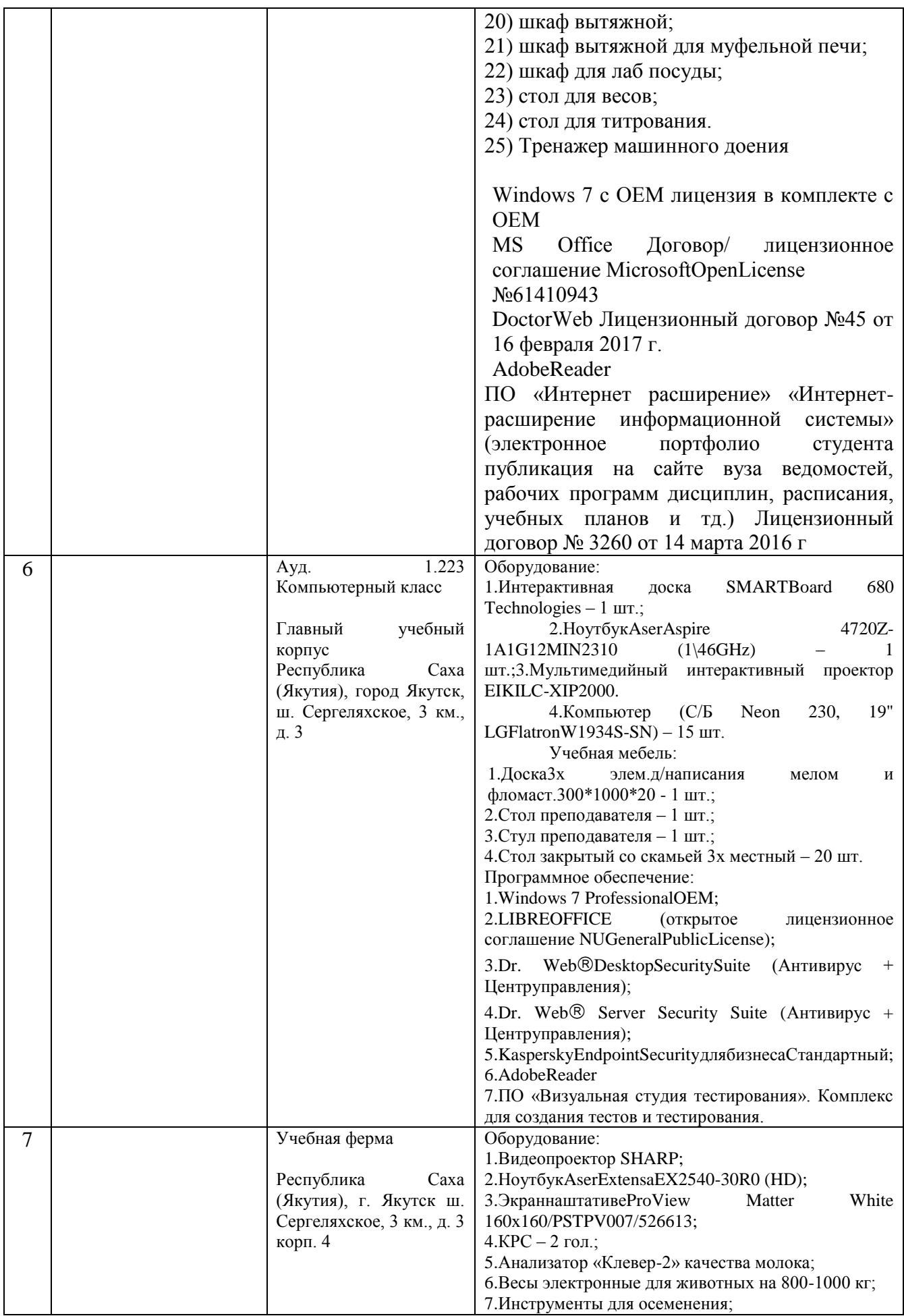

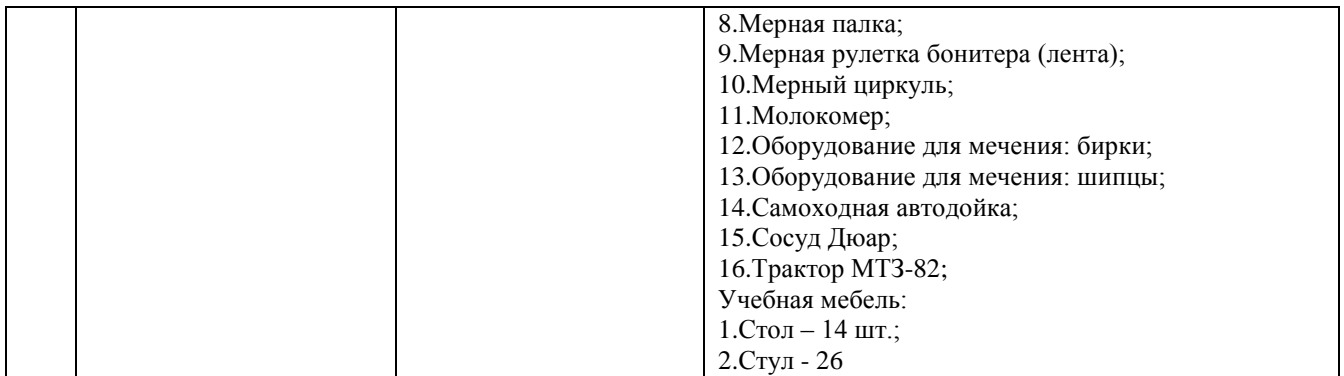

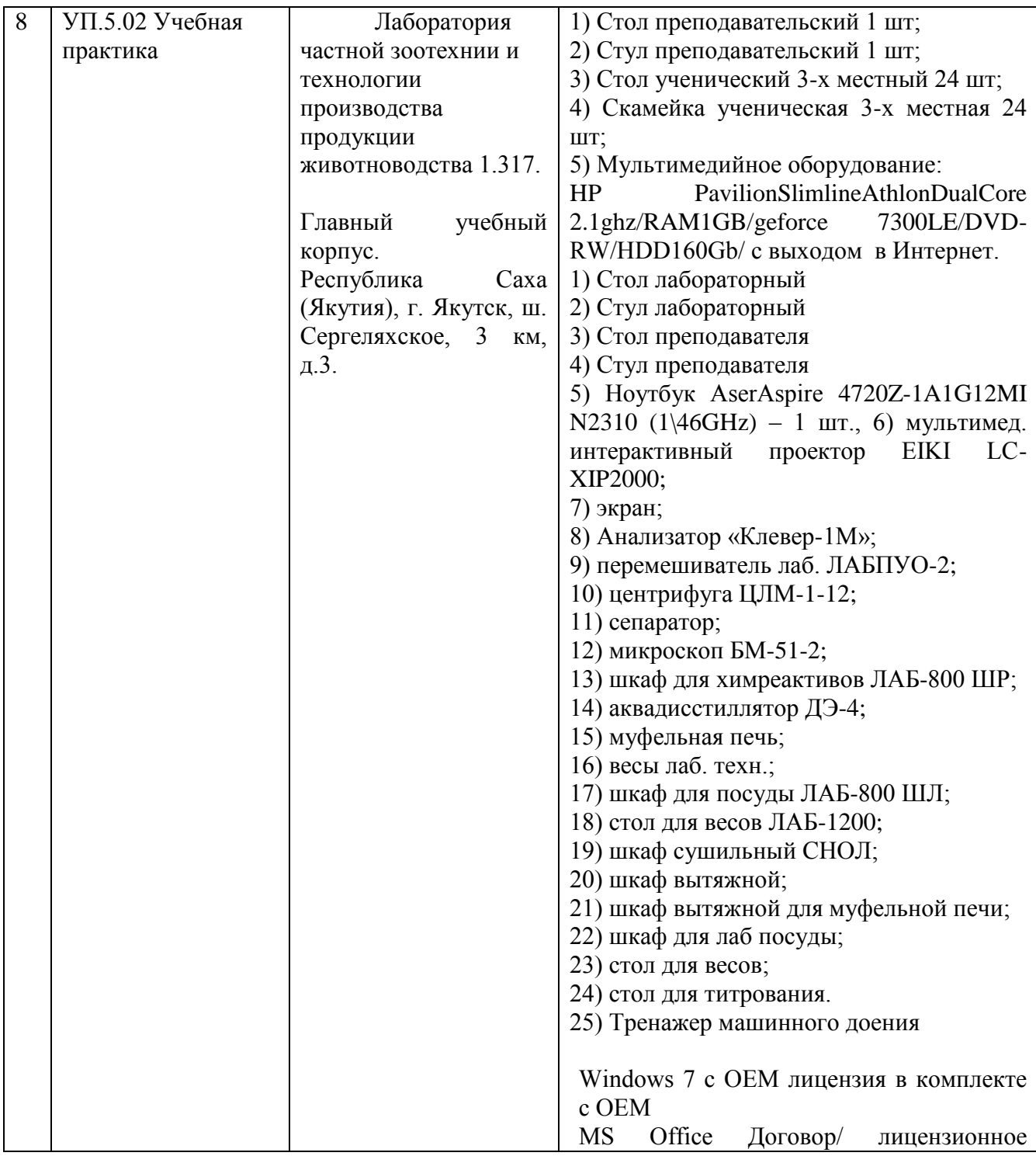

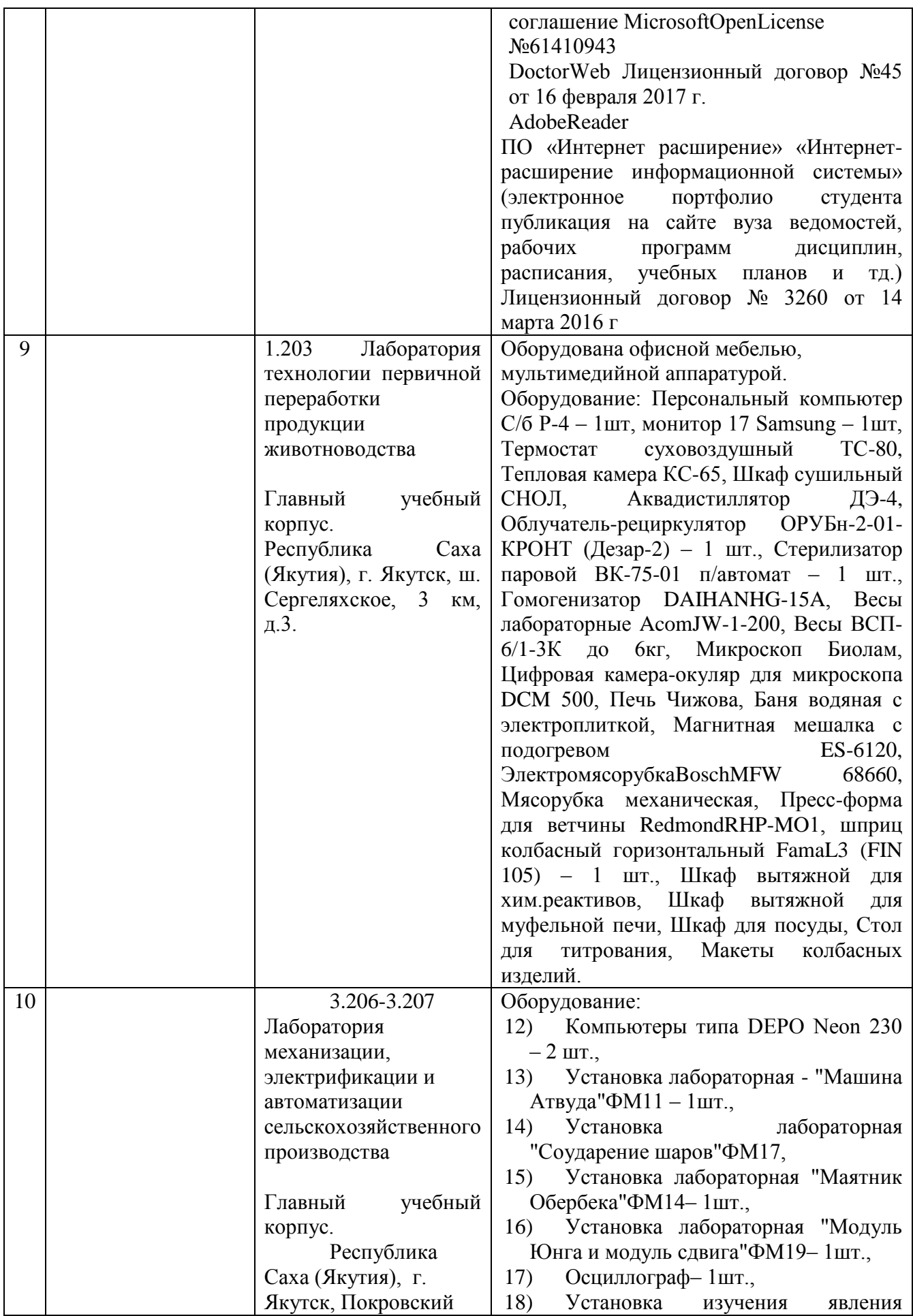

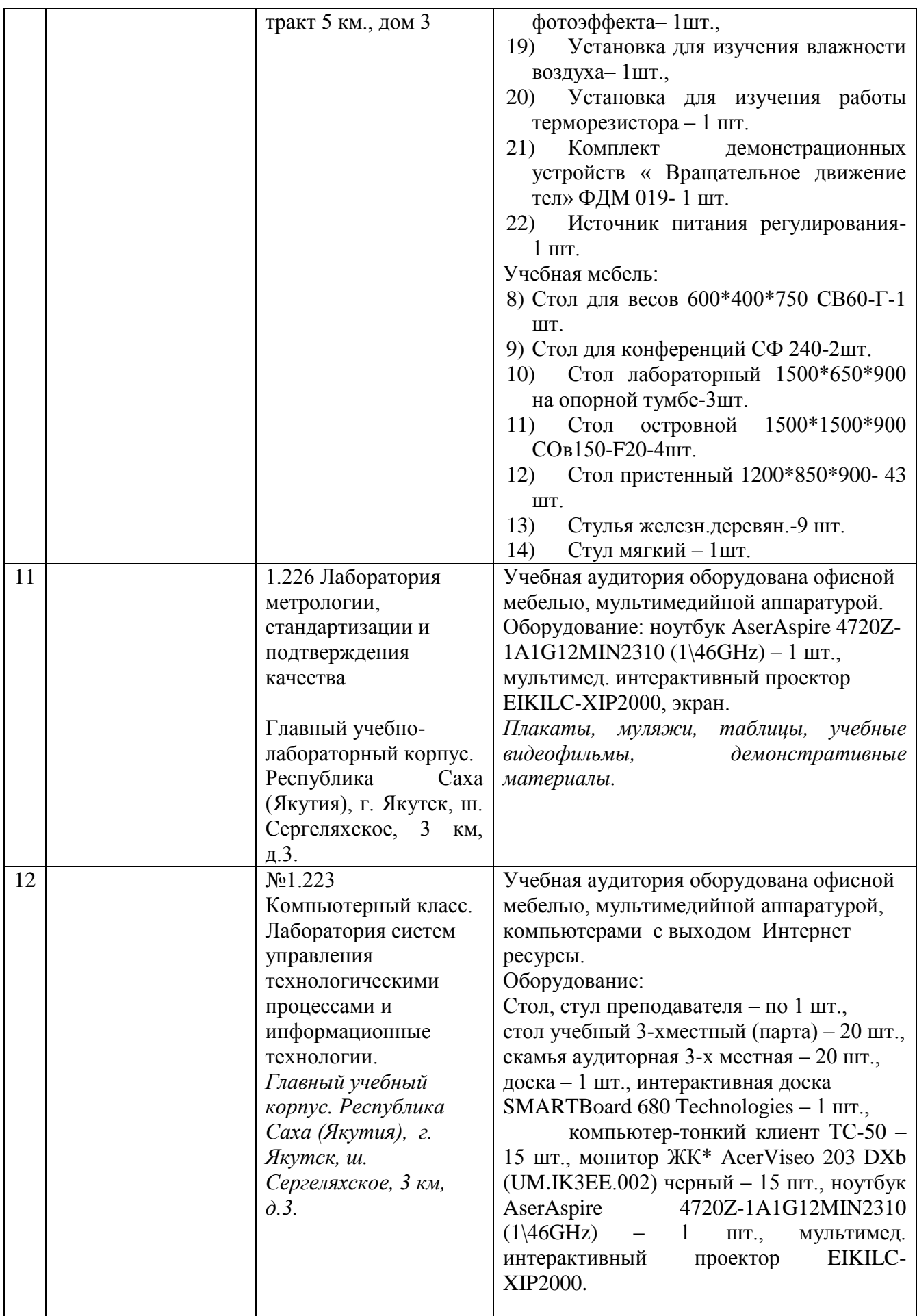

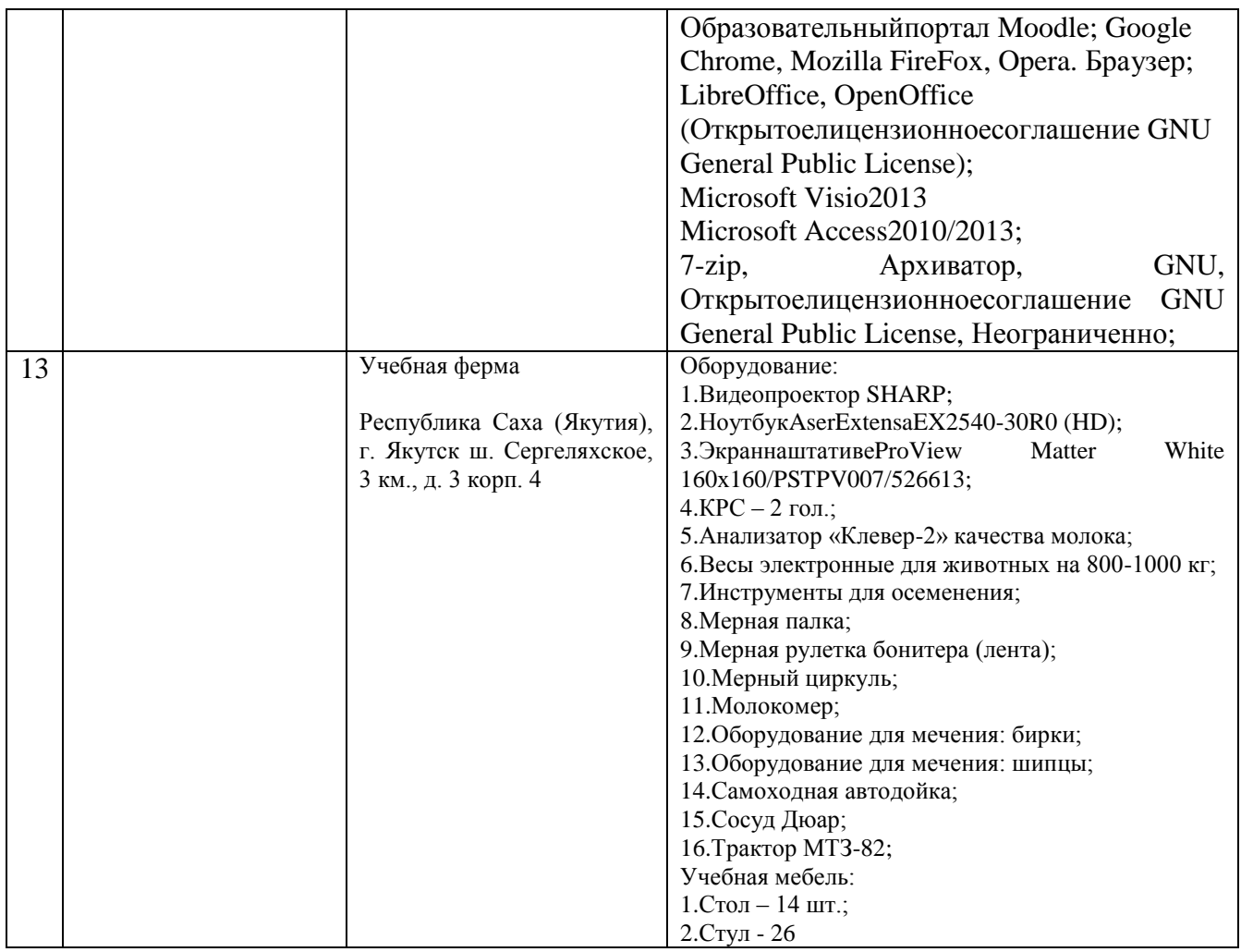

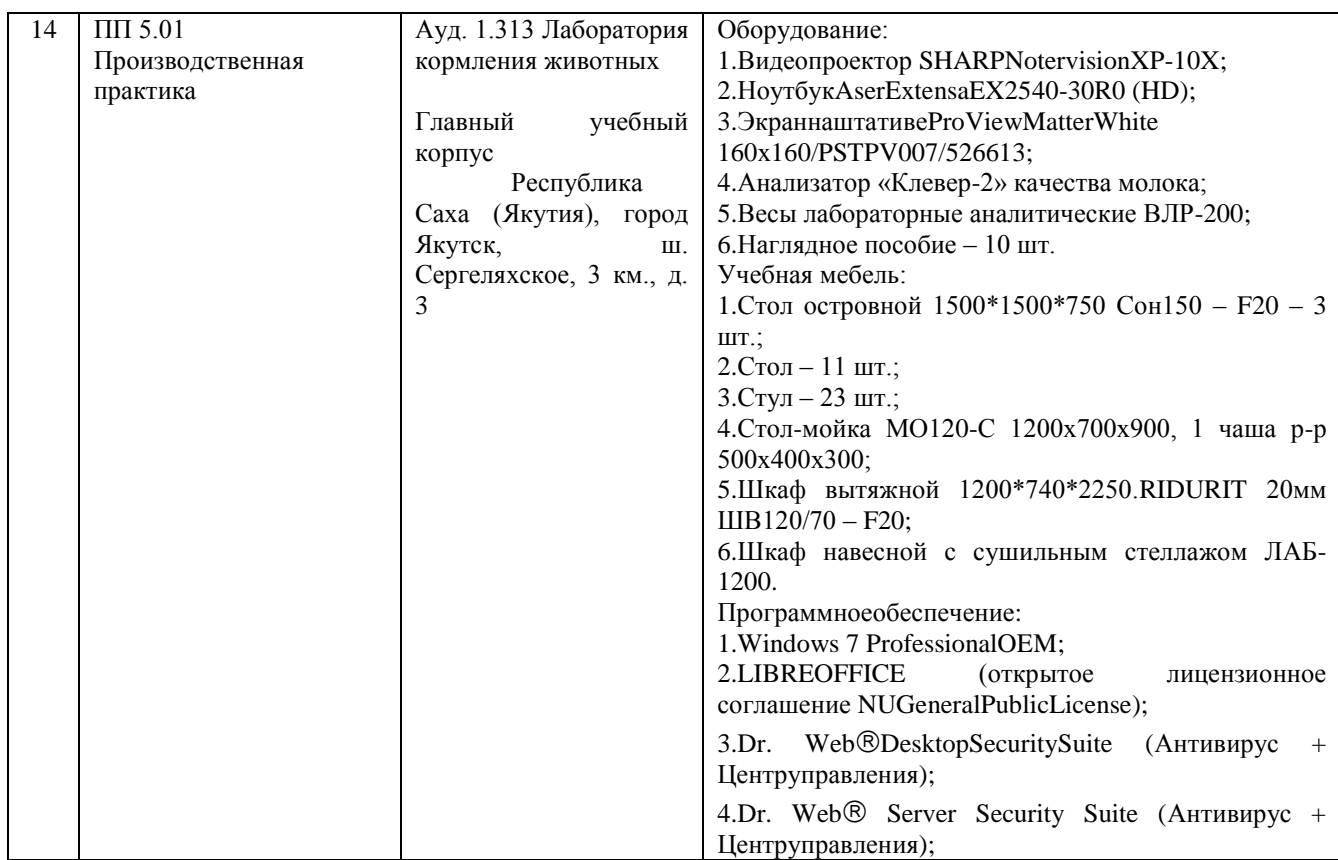

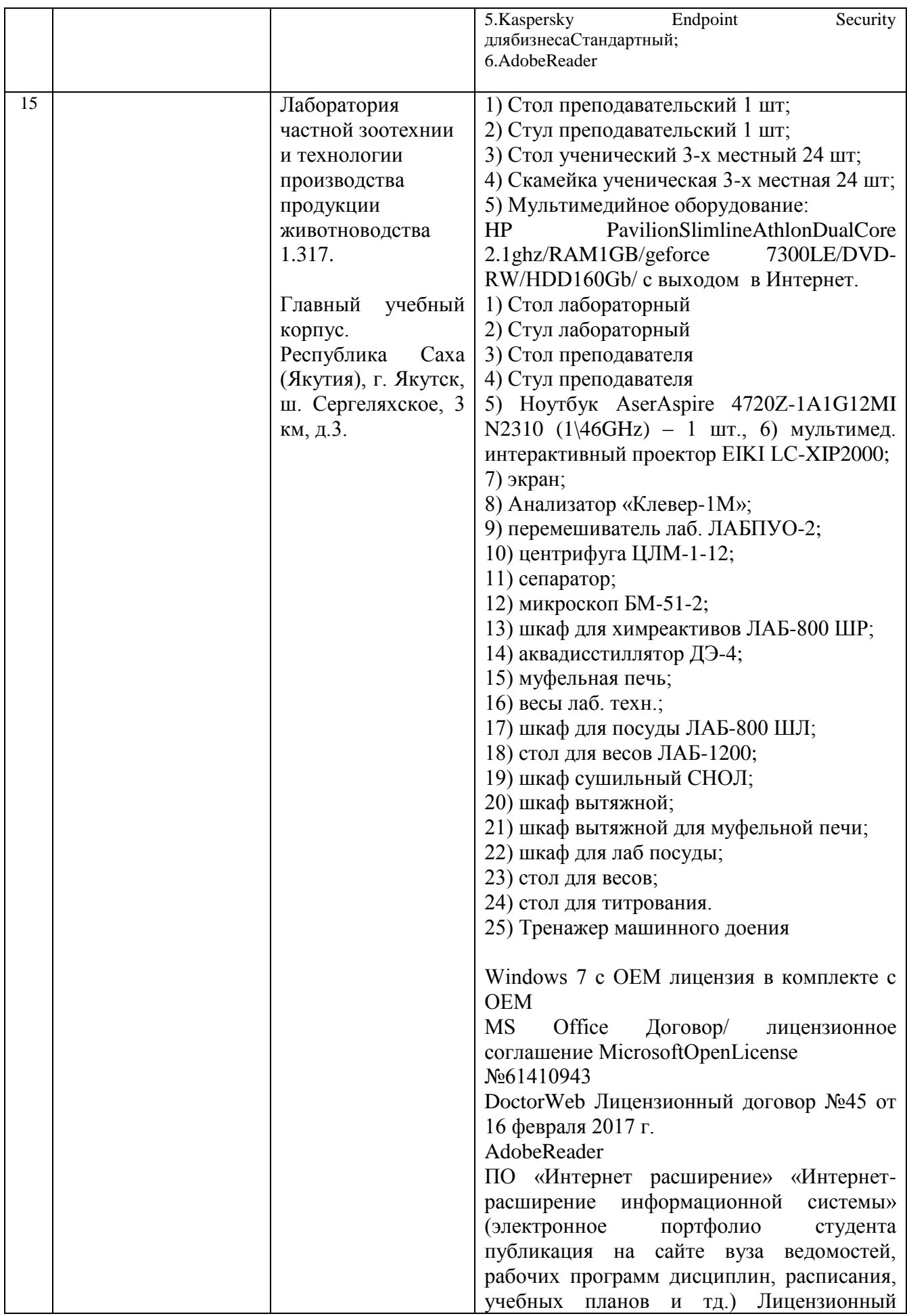

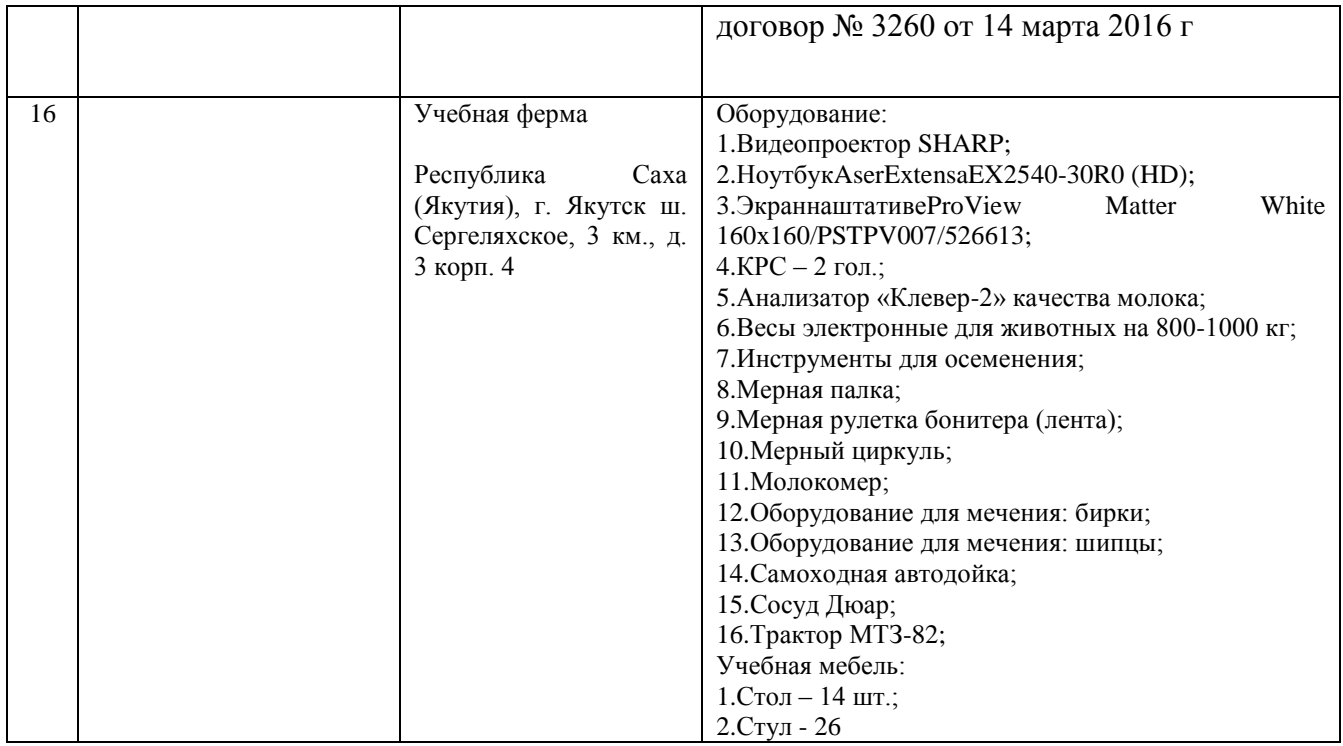

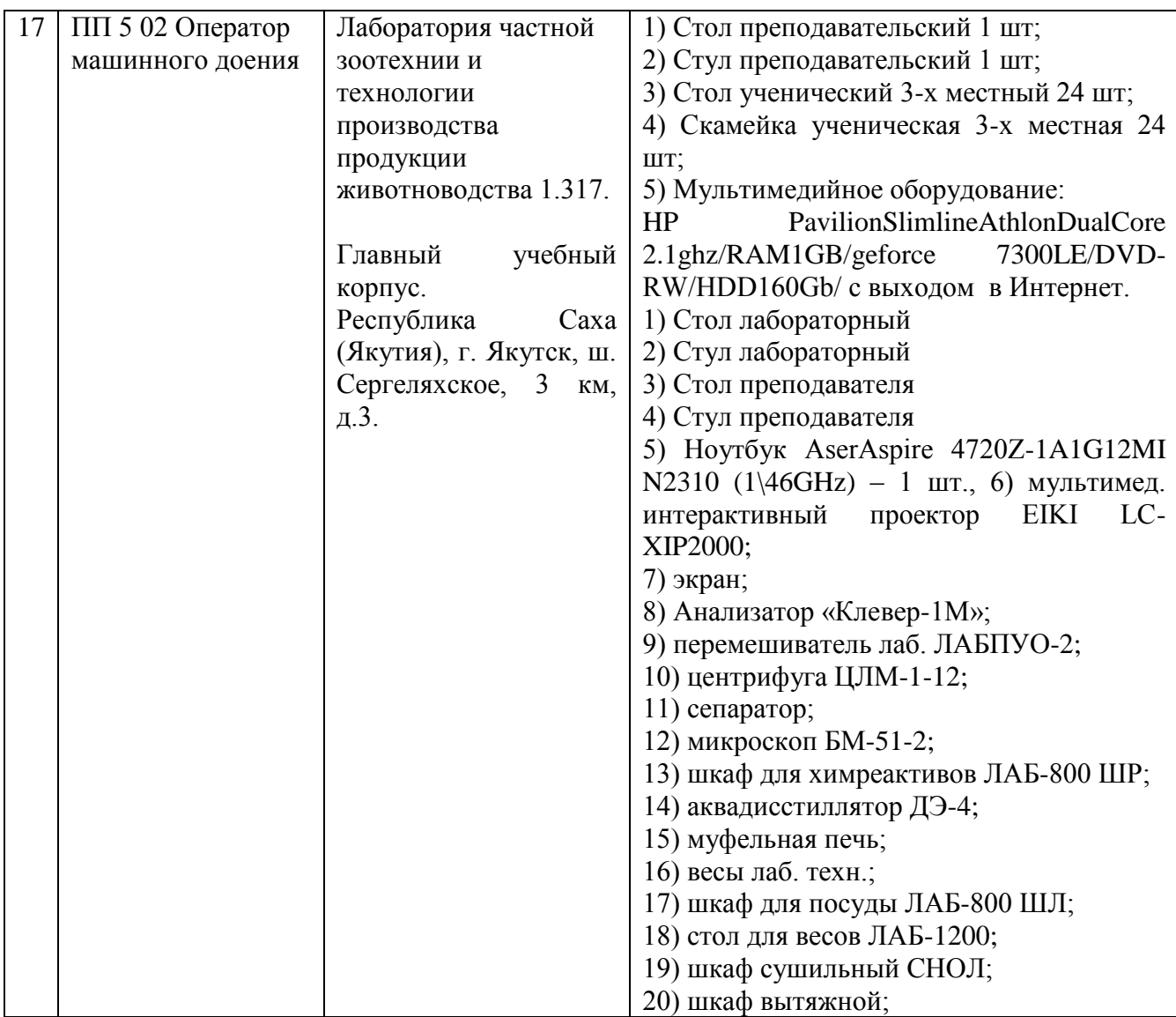

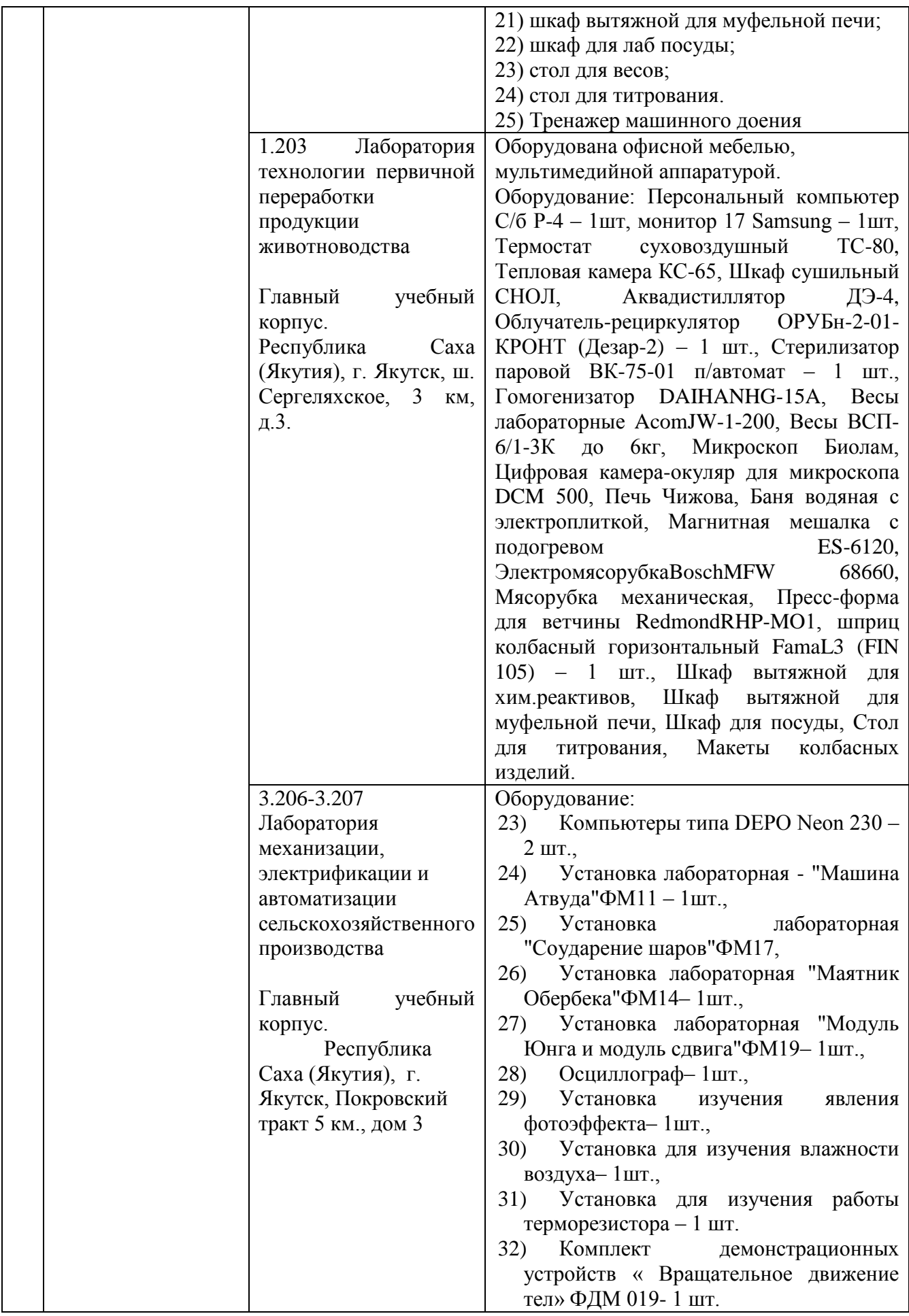

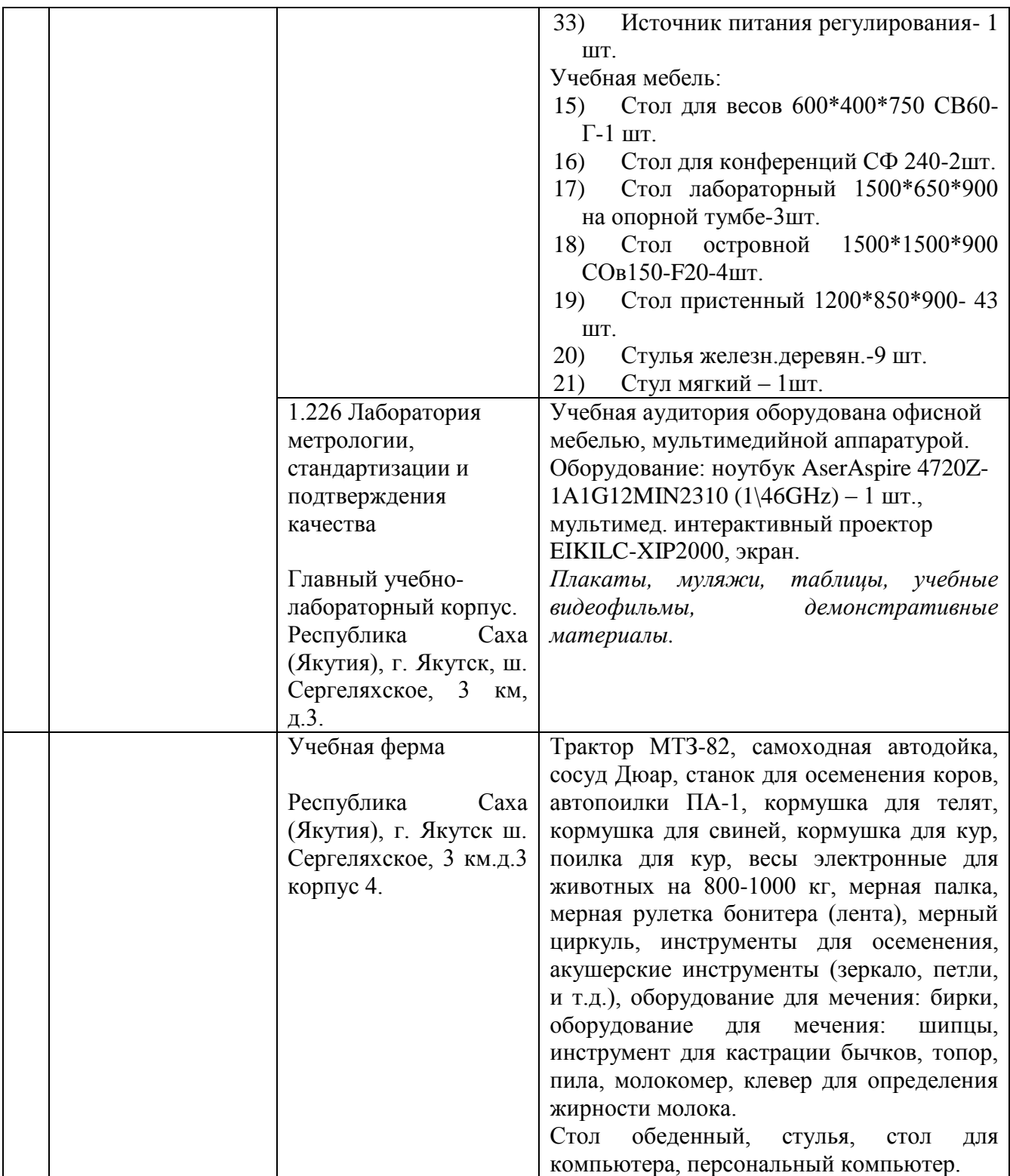

# **4.2. Информационное обеспечение обучения**

Перечень используемых учебных изданий, Интернет-ресурсов, дополнительной литературы

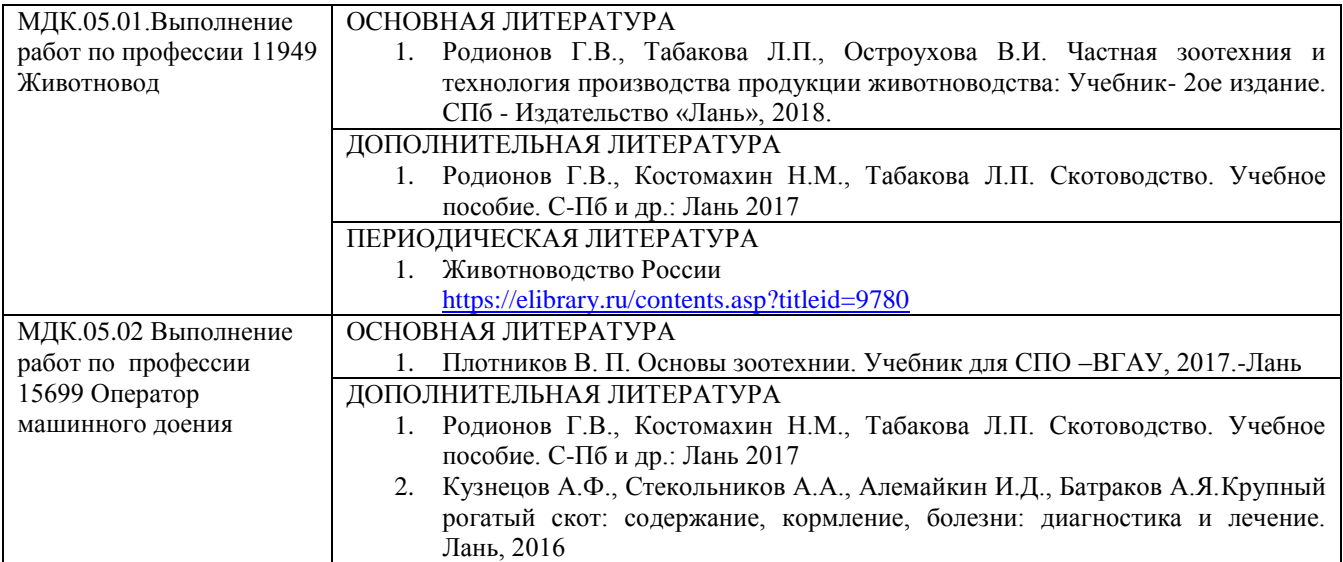

# *Перечень электронных ресурсов:*

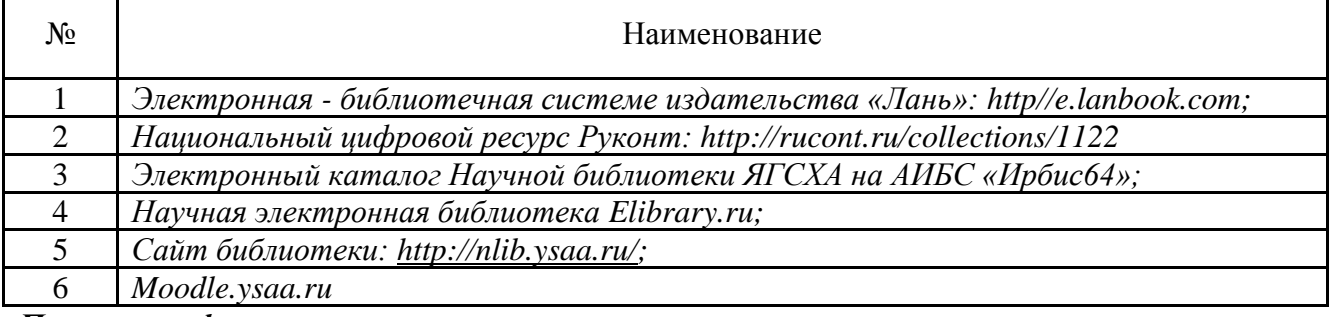

## *Перечень информационных справочных систем:*

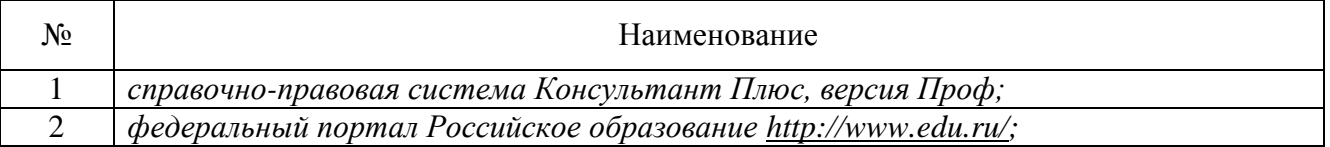

# **4.3. Организация образовательного процесса**

Условия проведения занятий:

При организации учебных занятий в целях реализации компетентностного подхода должны применяться активные и интерактивные формы и методы обучения (деловые и ролевые игры, разбора конкретных ситуаций и т.п.), партнерские отношения преподавателя с обучающимися, обучающихся между собой; использование средств для повышения мотивации к обучению. Проведение занятий должно обеспечивать эффективную самостоятельную работу обучающихся в сочетании с совершенствованием управления ею со стороны преподавателей и мастеров производственного обучения.

Обучающийся должен учиться сам, а преподаватель обязан осуществлять управление его учением: мотивировать, организовывать, координировать, консультировать, контролировать его учебно-познавательной деятельностью.

Для повышения эффективности образовательного процесса рекомендуется проводить практические занятия с обучающимися в количестве 15 человек в одной подгруппе. Условия консультационной помощи обучающимся:

Консультационная помощь может осуществляться в виде индивидуальных и групповых консультаций. Самостоятельная внеаудиторная работа должна сопровождаться методическим обеспечением (учебными элементами, методическими рекомендациями и т.п.) Во время самостоятельной подготовки обучающиеся должны быть обеспечены доступом к сети Интернет.

Учебная практика проводится на базе образовательного учреждения (ОУ) в слесарномеханической мастерской. Целесообразно проведение практики в подгруппах не более 15 человек. Руководство подгруппами осуществляет мастер производственного обучения.

Условия организации производственной практики:

После изучения теоретического материала, выполнения всех лабораторных работ и практических занятий и прохождения учебной практики в организациях, направление деятельности которых соответствует профилю подготовки обучающихся, проводится производственная практика (по профилю специальности).

Перед выходом на практику обучающиеся должны быть ознакомлены с целями, задачами практики, основными формами отчетных документов по итогам практики. Во время прохождения практики руководитель практики от образовательного учреждения осуществляет связь с работодателями и контролирует условия прохождения практики.

В соответствии с Положением об организации производственной практики образовательного учреждения по результатам прохождения обучающимися производственной практики проводится оценка индивидуальных образовательных достижений, которая осуществляется комиссией, в состав которой входят специалисты образовательного учреждения и производственной организации, где проводилась практика.

Обязательным условием допуска к производственной практике (по профилю специальности) в рамках профессионального модуля «Содержание, кормление и разведение сельскохозяйственных животных» является освоение междисциплинарного курса «Основы зоотехнии».

Освоению программы модуля предшествует изучение общепрофессиональных дисциплин профессионального цикла «Охрана труда», «Основы научных исследований в животноводстве», «Селекционно-племенная работа в животноводстве Якутии», «Методика проведения бонитировки животных», «Основы зоотехнии».

#### **4.4. Кадровое обеспечение образовательного процесса**

**Требования к квалификации педагогических кадров, обеспечивающих обучение по междисциплинарному курсу (курсам):** наличие высшего профессионального образования, соответствующее профилю модуля, опыт деятельности в организациях соответствующей профессиональной сферы, прохождение стажировки в профильных организациях не реже 1 раза в 3 года.

**Требования к квалификации педагогических кадров, осуществляющих руководство практикой:** наличие высшего профессионального образования, соответствующее профилю модуля, опыт деятельности в организациях соответствующей профессиональной сферы, прохождение стажировки в профильных организациях не реже 1-го раза в 3 года.

В целях реализации компетентностного подхода в образовательном процессе предусматривается использование активных и интерактивных форм проведения занятий (деловых игр, разбора конкретных производственных ситуаций и т.п.) в сочетании с внеаудиторной работой для формирования и развития общих и профессиональных компетенций обучающихся.

При освоении студентами профессиональных компетенций в рамках профессионального модуля предусматривается учебная практика. Учебная практика осуществляется рассредоточено. Задачами учебной практики являются: подготовка студентов к осознанному и углубленному изучению видов профессиональной деятельности в рамках профессионального модуля, привитие ими практических профессиональных умений по специальности. Учебная практика проводится в учебных кабинетах образовательного учреждения, оснащенных необходимым оборудованием и техническими средствами обучения под руководством преподавателя данного модуля. Отдельные занятия могут проводиться в организациях и учреждениях (встречи и беседы со специалистами, экскурсии и др.

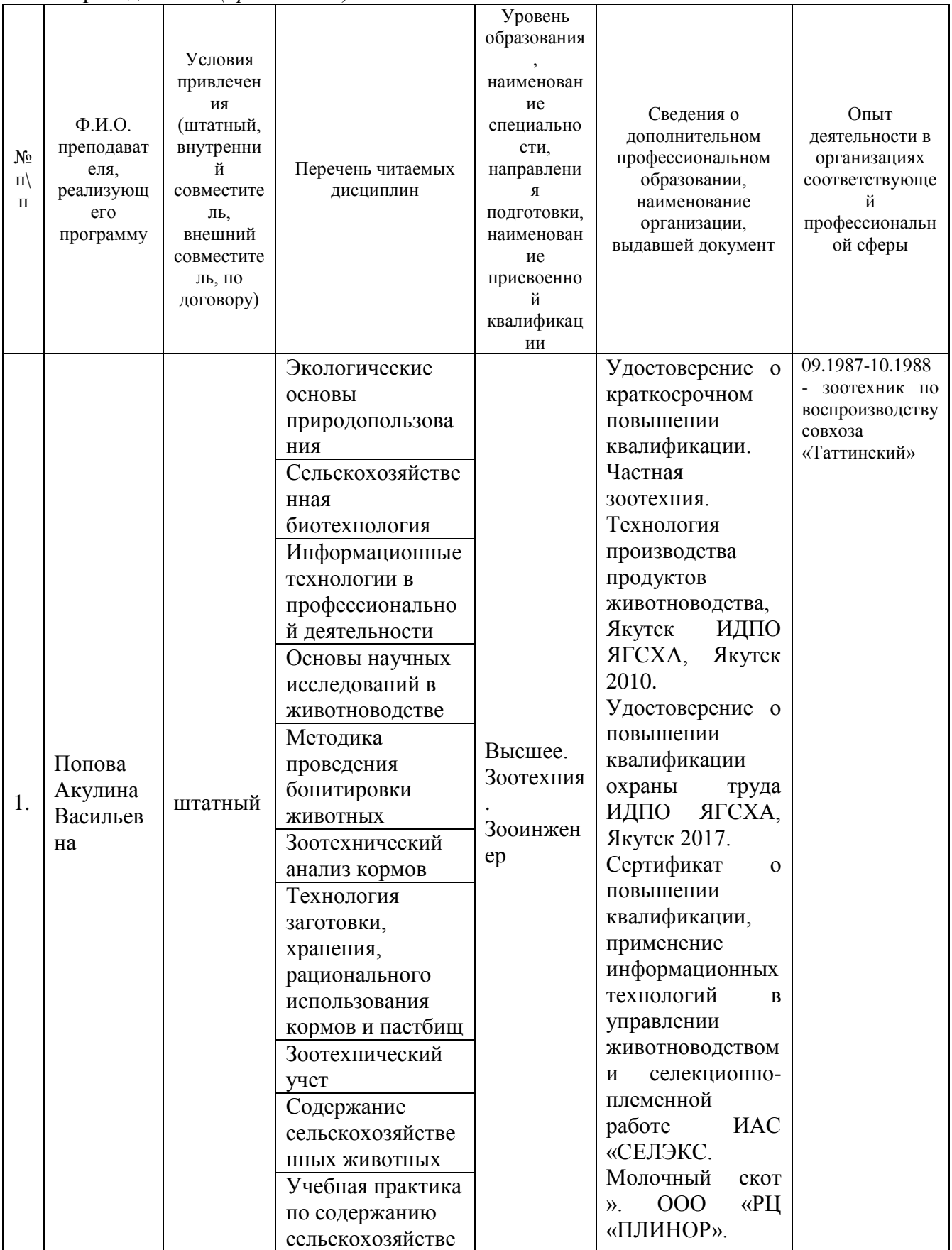

Преподаватели *(при наличии)*:

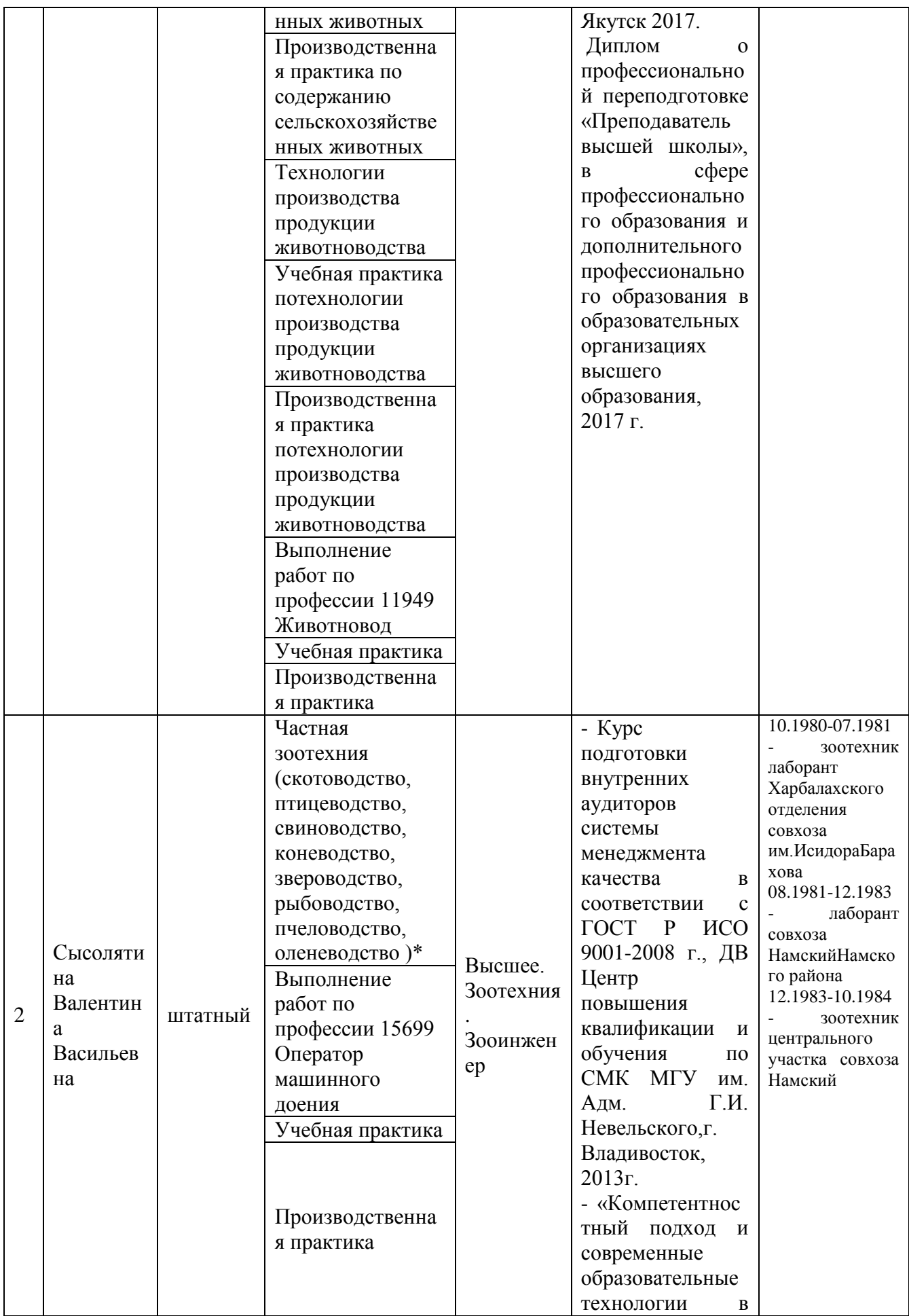

![](_page_35_Picture_161.jpeg)

Руководители практики - представители организации, на базе которой проводится практика.

# **5. КОНТРОЛЬ И ОЦЕНКА РЕЗУЛЬТАТОВ ОСВОЕНИЯ ПРОФЕССИОНАЛЬНОГО**

# **МОДУЛЯ (ВИДА ДЕЯТЕЛЬНОСТИ)**

Контроль и оценка результатов освоения учебной дисциплины осуществляется преподавателем в процессе проведения практических занятий и лабораторных работ, тестирования, а также выполнения обучающимися индивидуальных заданий, проектов, исследований.

![](_page_36_Picture_330.jpeg)

![](_page_37_Picture_317.jpeg)

![](_page_38_Picture_271.jpeg)

![](_page_39_Picture_171.jpeg)

Формы и методы контроля и оценки результатов обучения должны позволять проверять у обучающихся не только сформированность профессиональных компетенций, но и развитие общих компетенций и обеспечивающих их умений.

# .<br>Пист регистрации изменений/дополнений.<br>к рабочей программе ПМ.05Выполнение работ по одной или нескольким профессиям.

рабочих и служащих<br>по специальности 36.02.02 «Зоотехния», реализуемой в 2017-2018 уч.г.

![](_page_40_Picture_18.jpeg)

 $40$ 

ä,